## 11.6.4 Resistance of Feed Pipe

Generally, resistance of feed pipes is calculated by Darcy's formula (formula (4)) when the feed pipe is rather short.

$$H_{f} = \lambda \cdot \frac{L}{D} \cdot \frac{v^{2}}{2g} \qquad (4)$$

H<sub>c</sub>: Resistance of feed pipe (m)

 $\lambda$ : Loss factor

L : Length of feed pipe (m)D : Inside diameter of pipe (m)v : Velocity in pipe (m/s)

g: Gravity acceleration 9.8 m/s<sup>2</sup>

The value of  $\lambda$  is normally set as  $\lambda = 0.02 + 1/2,000D$ , which is multiplied by a modulus determined by the smoothness of the internal face of the feed pipe. For this calculation, the loss factor by Colebrook's experimental formula, as shown in Figure 11.39, will facilitate the procedure.

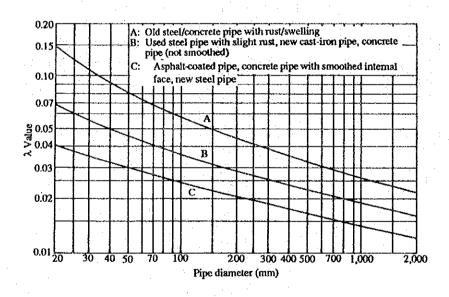

Figure 11.39  $\lambda$  values by colebrook

### 11.6.5 Pump Performance when the Outside Diameter is Worked Upon

Volute pumps, like the frame number of motors, fabricate impellers according to the pump specification, within the ranges of a certain flow rate and head as a single barrel. Therefore, in cases where specifications are prepared in prospect of the future but have too much leeway performance for the time being as previously mentioned, it is economical to first fabricate the impeller according to a broken line in Figure 11.40, and then make a new one when the flow rate later becomes insufficient due to increase of line resistance.

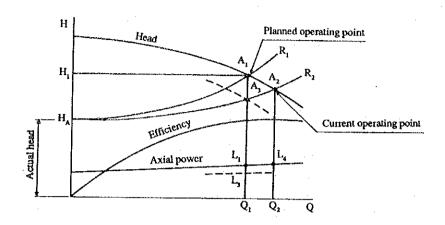

Figure 11.40 Pump performance and resistance curve

Also, when impeller is rebuilt by increasing the size of the feed pipe to shift the resistance curve from  $R_1$  to  $R_2$ , with the same actual head, it allows the operating point of the pump to change from  $A_1$  to  $A_3$ , thus saving electric power by  $(L_1 - L_3)$ .

Change of performance when the outside diameter  $D_1$  of the impeller of an operating pump is worked to  $D_2$  as shown in Figure 11.41 is illustrated in Figure 11.42. When the outside diameter of the impeller is worked from  $D_1$  to  $D_2$  in Figure 11.41, the flow rate, head and power are obtained by equations (5), (6) and (7), respectively.

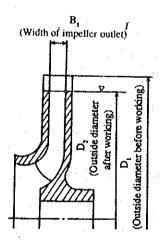

Figure 11.41 Working on the outside diameter of impeller

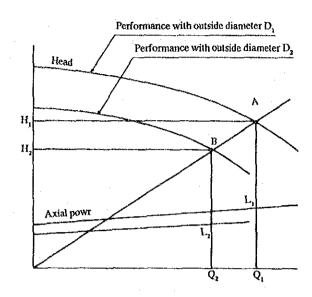

Figure 11.42 Change of performance by working on impeller diameter

$$\frac{Q_2}{Q_1} = \left(\frac{D_2}{D_1}\right)^2 \tag{5}$$

$$\frac{H_2}{H_1} = \left(\frac{D_2}{D_1}\right)^2 \tag{6}$$

$$\frac{L_2}{L_1} = \left(\frac{D_2}{D_1}\right)^4 \tag{7}$$

Connect an optional point A, on the Q-H curve of outside diameter D1, to the origin with a line, and obtain a point B from  $H_2 = (D_2/D_1)^2 \times H_1$ , or  $Q_2 = (D_2/D_1)^2 \times Q_1$ . Determine several points for the performance of outside diameter  $D_2$  in the same manner, and prepare the Q-H curve of outside diameter  $D_2$  by connecting these points. Likewise, calculate the power from  $L_2 = (D_2/D_1)^4 \times L_1$ , and obtain a point  $L_2$  on the vertical line  $BQ_2$ . Determine several points in the same manner, and prepare the power curve by connecting these points.

- · Points to be noted on working the diameter of the impeller
  - 1) As the impeller is balanced during fabrication, it should be re-balanced after worked.
  - 2) For cases when the work ratio of the outside diameter of the impeller,  $(D_1 D_2)/D_1 \times 100\%$ , exceeds 20%, the equations (5), (6) and (7) will sometimes not apply, not enabling pumping.
  - 3) Note that working on the outside diameter is not necessarily available depending on the materials of the impeller, such as pressed stainless steel.

## 11.6.6 Rotating speed control of pump

Rotating speed control may be adopted for purposes as process control, flow rate control of pumps, or energy conservation. As methods of rotating speed control for pump drive motors, there are various methods as described in 11.3.2 (3). To perform rotating speed control, relations of the equations (8), (9), (10) are established by supposing the rotating speed of the pump to be  $N_0$  and  $N_1$ , the flow rate  $Q_0$  and  $Q_1$ , the pump head  $H_0$  and  $H_1$ , and the axial force  $L_0$  and  $L_1$ :

$$\frac{Q_1}{Q_0} = \frac{N_1}{N_0}$$
(8)
$$\frac{H_1}{H_0} = \left(\frac{N_1}{N_0}\right)^2$$
(9)
$$\frac{L_1}{L_0} = \left(\frac{N_1}{N_0}\right)^3$$
(10)

Figure 11.43 shows changes in characteristics of the pump when the rotating speed is changed, where the flow rate, head and axial power are changed in a manner so that the expressions (8), (9) and (10) show their relations to the rotating speed. When the resistance curve of the feed pipe is  $R_3$  in Figure 11.43, and when the rotating speed of the pump is changed from  $N_0$  to  $N_1$  and  $N_2$ , the operating point of the pump is changed from  $A_3$  to  $B_3$  and  $C_3$ , and the flow rate from  $C_3$  to  $C_2$  and  $C_3$ .

If the rotating speed of the pump is left as  $N_1$  when the necessary flow rate is  $Q_1$ , the resistance curve must be changed from  $R_3$  to  $R_1$  by throttling the valve, when the operating point of the pump is  $A_1$  and the axial power is  $L_1$ . When the rotating speed is changed to  $N_2$ , it will change the operating point to  $C_3$  and axial power to  $L_1$  while leaving the resistance curve as  $R_3$ . Therefore, a considerable amount of electric power can be saved.

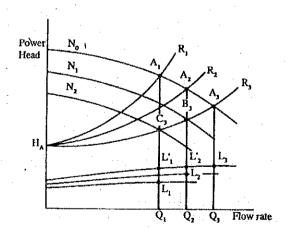

Figure 11.43 Changes of characteristics by change of rotational speed

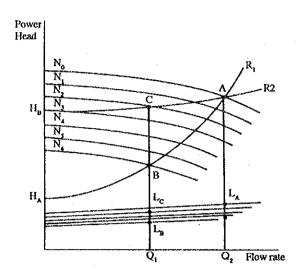

Figure 11.44 Difference of axial power by actual head power

Provided, however, it should be noted that, as the above description applies only when the actual head is small like  $H_A$  and the line resistance is large as shown in Figure 11.44, rotating speed would not result in a significant electric power conservation if made when the line resistance is small and the actual head is  $H_n$ .

Method to determine rotating speed to change flow rate from Q<sub>0</sub> to Q<sub>2</sub>

Suppose that the pump is operating on the operating point A of Figure 11.45. The resistance curve can be determined from the actual head Ha and the total head  $H_0$ . On the resistance curve, the total head is  $H_2$  and operating point C when the discharge is  $Q_2$ .

A curve CB is a quadratic curve passing the origin, obtained as follows:

Supposing the quadratic curve to be,

$$H = a \times Q^2$$

the modulus a is obtained from the point C,

$$a = H_2/Q_2^2$$

When factors of Figure 11.45 are substituted,

$$a = 22.5/(1.5)^2 = 10$$

Therefore, curve CB is expressed as,

$$H = 10 \times Q^2$$

The point of intersection of this curve with the pump performance curve at the rotating speed  $N_1$  would be point B. From the figure, the discharge  $Q_1 = 1.7 \text{m}^3/\text{min}$ , total head  $H_1 = 28.2 \text{ m}$ , and axial power  $L_1 = 10.8 \text{ kW}$ .

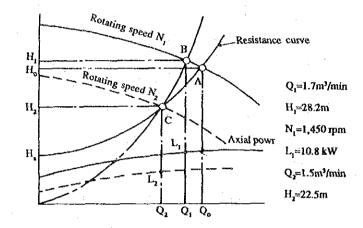

Figure 11.45 Change of pump performance by rotating speed

To determine a rotating speed of the pump for reaching the operating point C required by the facility, it is calculated by equation (9), as,

$$N_2 = \frac{N_1}{(H_{1/H_2})^{1/2}} = \frac{1,450}{(28.2/22.5)^{1/2}} = 1,295 \text{ rpm}$$

Here, the axial power is obtained from equation (10), as

$$L_2 = L_1 \times \left(\frac{N_2}{N_1}\right)^3 = 10.8 \times \left(\frac{1,295}{1,450}\right)^3 = 7.7 \text{kW}$$

As the axial power is 11.0 kW at point A of Figure 11.45, it is reduced to 7.7 kW by changing the rotating speed.

### 11.6.7 Pump unit control

Even if flow control is performed by operating the valve of a large-capacity pump when the required volume of water varies seasonally or by time, or by rotating speed control, the max, efficiency point of the pump is in a zone with large flow rate, and the efficiency is low in zones with small flow rates. In such a case as shown in Figure 11.46, the number of pumps may be made multiple to perform parallel operation for cases requiring a large volume of water and use only one pump in cases requiring a small volume of water, so that operation can always be performed in zones with high pump efficiency, resulting in electric power conservation. However, it is necessary to make sure of the operating point in order to avoid overload of motor.

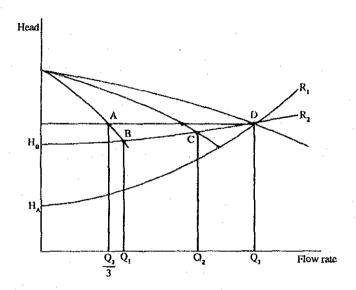

Figure 11.46 Parallel operation characteristics of pump

If the actual head is  $H_B$  and the resistance curve of the feed pipe is  $R_2$ , the flow rate is  $Q_3$  when 3 pumps are in operation. Therefore, if only one pump is used, the pump must be operated at the flow rate  $Q_3/3$ . However, since the flow rate is smaller and resistance of the feed pipe smaller when only one pump is used, the operating point of the pump is B, consequently resulting in a flow rate  $Q_1$  larger than  $Q_3/3$ . Therefore, study should be made so the motor is free of overloading even when the pump is operated at the flow rate  $Q_1$ .

Also, for pumps with small actual head  $H_A$ , and the resistance curve of the feed pipe  $R_1$ , the flow rate of a pump, when only one pump is to be operated, will exceed the max. flow rate of the pump, requiring an additional resistance by throttling the discharge valve.

## 11.6.8 Electric power conservation measures of pump

Since both gas and liquid are fluid and the basic theories are the same, the method which was discussed about the blower thus applies similarly. However, an exception is that the valve control is performed only on the discharge side and not on the suction side. Valve control on the discharge side is the worst method for power conservation purpose.

The electric power saving flow of pumps is shown in Figure 11.47.

The 3 factors of electric power conservation of pumps are (1) reduction of required flow rate, (2) reduction of pipe resistance, and (3) efficient flow rate control.

### (1) Reduction of required flow rate

The first to be done is to reduce the required flow rate. Pumps should be those that meet the required flow rate, however actually in most cases the pump performance is larger than the actually required head and flow rate, because of the following reasons.

- i) In many cases pumps having considerable excess capacity in their total head are installed in prospect of an increase of secular loss of piping.
- ii) Many facilities are installed with excess capacity of flow rate in prospect of a future increase of supply and drainage quantities.

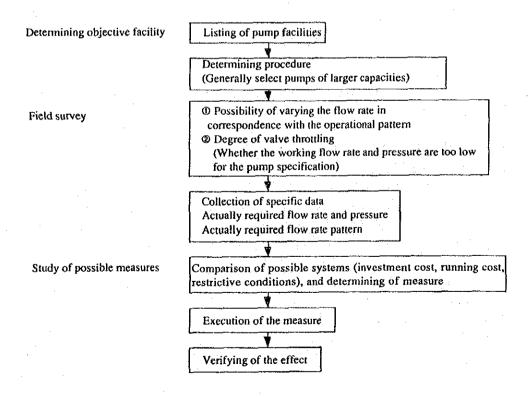

Figure 11.47 Electric power conservation flow of pumps

iii) Because of the current JIS test standard which states that the actual flow rate-head curve should not be below the prescribed head by means of the flow rate as decided by pump specifications, most pumps have capacities above the flow rate and head as set by the specifications.

### (2) Reduction of pipe resistance

Although pipe resistance is mostly fixed at construction and rebuilding of existing facilities is difficult, factors which form the resistance may be described as follows:

## i) Friction loss of direct pipe

According to Darcy's formula (formula (4)), friction loss of a direct pipe is proportionate to (resistance modulus of pipe )  $\times$  (velocity)<sup>2</sup>  $\times$  (pipe length)/(pipe diameter).

### ii) Loss at piping elements

Suction port, bends, acute expanded portions, acute shrinked portions, orifices, diverting points, confluent points, effluent outlet, etc.

#### iii) Loss at valves

In short, piping should be arranged closest to the direct pipe with large diameter and short length, excluding unnecessary accessories from the piping for practical purposes in order to reduce the resistance.

#### (3) Efficient flow rate control

When the required flow rate is reduceable, methods of electric power conservation of pumps are discussed as follows:

#### i) Intermittent operation

When water use is clearly distinct between periods of need and no need, pumps may be stopped during unnecessary periods.

That is, pumps may be run by intermittent operation. It is a simple method, but turning on and off within short cycles too frequently should be refrained to avoid water-hammer effects.

#### ii) Pump unit control

A method varying the number of pumps according to the fluctuation of flow rate aims at reducing the axial power of pumps so they can be operated with relatively favorable efficiency meeting the fluctuation range of flow rate.

The control system is simple and risks can be avoided by increasing the number of pumps, but discharge changes by stages. Therefore, when the resistance curve is steep, there exist many problems such as discharge does not increase so much even when there are more pumps, and so on.

### iii) Rotating speed control

In spite of high initial investment cost, this method offers several such advantages as great reduction in electric power costs and smooth pump operation even at low flow rate. This method is effective for pumps with large capacities, and for cases with large head fluctuation ranges.

### iv) Replacing pumps

Replacing pumps with those meeting the required flow rate when the discharge load is stable but the flow rate has dropped lower than before, or when the flow rate fluctuates seasonally, is simple method but has some problems such that flow control is not available, and it takes much time for replacement.

Additionally, sometimes only motors are replaced for the purpose of reducing the flow rate by changing the revolution.

## v) Replacing the impeller

It is applicable for volute pumps operated under fixed discharge load, and afford efficient changes of pump performance. However, disassembling and assembling of pumps are necessary.

## 11.7 Lighting

## 11.7.1 Factory Lighting

### (1) Purpose of factory lighting

Good lighting facilitates various visual operations and has the following effects:

## A) Improved operation efficiency

Proper illuminance diminishes nerve strain, reduces defective products and improves the operation efficiency.

## B) Improved operation safety

Since things can be clearly seen and the visual range is widened, employees are careful for their operation and any disasters due to mistakes, etc. can be prevented.

### C) Thorough shop management

It becomes easier to point out any defects in the operation and shop, morale for proper arrangement and environmental hygiene is enhanced, and management for the operation and equipment, etc. can be thoroughly achieved.

## D) Improved operator's morale

A shop with a well-ordered working environment including lighting enhances the employees' pride and responsibility for their appointed tasks, and excites their desire to work.

### (2) Good factory lighting

Good factory lighting has the following factors:

- · Proper illuminance and illuminating distribution
- · Free from flickering and glare
- Color rendering properties of light source should not be exceedingly improper.
- Good economical efficiency

For proper illuminance, the necessary value is determined by content of the operation, size of the object and color, etc. Values specified in Table 11.26 are recommended as illuminance standard values in Japan. For the aged, these standard values should be somewhat increased.

Also, flickering and glare cause eye fatigue, hindering the operation and lowering the efficiency. Color rendering properties may also hinder some operations.

Table 11.26 Illumination Standard

| illumination [ix] | Place                                                                                    | Operation                                                                                                    |
|-------------------|------------------------------------------------------------------------------------------|----------------------------------------------------------------------------------------------------|
| 3,000             | Instrument panel and control panel in control room, etc.                                 | Exceedingly fine visual operation in manufacture of precision machines and electronic parts, printing factory, etc., such as       |
| 2,000             |                                                                                          | o assembly a, o inspection a, o test a, o selection a, o design, o drawing.                                                        |
| 1,500             | Design and drawing rooms                                                                 | Fine visual operation in selection and inspection in textile mills, typesetting and proofreading in printing factory, analysis,    |
| 1,000             |                                                                                          | etc. in chemical industry, such as assembly b, inspection b, etest b, e selection b.                                               |
| 750               | Control room                                                                             | Ordinary visual operation in general manufacturing processes, etc., such as o assembly c, o inspection c, o test c, o selection c, |
| 500               |                                                                                          | o packing a, o desk work in warehouses.                                                                                            |
| 300               | Electricity room and air conditioning machine room                                       | Rough visual operation such as o packing a, o wrapping b, o restricted operation                                                   |
| 200               |                                                                                          |                                                                                                    |
| 150               | Entrance/exit, corridor, passage, warehouses involving operation, staircases, lavatories | Very rough visual operation such as o wrapping c, o packing b, o restricted operation                                              |
| 100               |                                                                                          |                                                                                                    |
| 75                | Indoor emergency staircases, warehouses, outdoor power equipment                         | Operation such as o loading, unloading, load transfer, etc.                                                                        |
| 50                |                                                                                          |                                                                                                    |
| 30                | Outdoor (for passage and safety guard within compound)                                   |                                                                                                    |
| 20                |                                                                                          |                                                                                                    |
| 10                |                                                                                          |                                                                                                    |

#### (Remarks)

- 1. Similar operations are divided into the following three according to the object to view and nature of the operation:
  - (1) a in the above table indicates fine, dark colored, weak-contrasted, specially expensive, hygiene-related ones and when high precision is required or when long working hours are required, etc.
  - (2) b in the above table indicates an intermediate between (1) and (3).
  - (3) c in the above table indicates coarse, light-colored, strong-contrasted, robust, not so expensive ones.
- 2. For dangerous operation, double above shall be required.
- 3. For places for operation marked o, this illumination may be obtained by local lighting. It is desirable that illumination for general lighting in this case is more than 1/10 of illumination by local lighting.

# 11.7.2 Energy Conservation for Lighting

As an equation for general lighting in a factory and office, the following equation is well known.

$$E = \frac{N \times F \times U \times M}{A} (lx) \qquad (1)$$

Where

E: Illuminance (lx)

A: Area of room (m<sup>2</sup>)

N: Number of lamps

F: Luminous flux emitted from one lamp (lm)

U: Utilization factor (See Note 1)

M: Maintenance factor (See Note 2)

Note 1: Utilization factor U is the ratio of luminous flux applied to the working plane against the full luminous flux from the lamp, and varies with luminous intensity of the luminaire, installed position, room condition, etc.

Note 2: Maintenance factor is the predicted lowering rate (figure) of initial illuminance with lapse of the working time. This varies with how well the equipment will be maintained, which is determined at the design stage.

Determining the energy required for lighting by transforming equation (1),

$$W \bullet H = \frac{N \times F}{\eta} \times t = \frac{A \times E \times t}{U \times M \times \eta} [Wh] \qquad (2)$$

Where W.H: Watt-Hour

 $\eta$ : Lamp efficiency

t: Lighting time (hour)

Since the actual electric power consumed for lighting contains the distribution line loss for lighting added to this equation (2), the following can be considered for energy conservation for lighting:

- · Reduce the lighting time.
- · Reduce the distribution line loss.
- · Keep the illuminance proper.
- · Use high-efficient luminaires.
- · Improve the utilization factor.
- · Improve the maintenance factor.

# 11.7.3 Concrete Measure for Energy Conservation

### (1) Reduce the lighting time

Concrete measures are:

- a. Lights-out while unnecessary, including noon recess
- b. Individual lights-out near windows
- c. Provide many switches for individual lights-out.
- d. Lights-out in quiet areas
- e. Adopt automatic switches or timer switches for outdoor lamps, etc.

In any case, these countermeasures much depend upon the employees' consciousness and therefore, it is necessary to endeavour to enhance it.

### (2) Reduce the distribution line loss

Since the distribution line loss greatly varies with the distribution system (See Table 11.27), it is desirable to compare and study well for determination when establishing new equipment. Besides, to increase voltage level in the distribution line and to improve of power factor, etc. must be studied.

Table 11.27 Comparison of loss by wiring system

| Wiring<br>system                           | Connection                               | Loss calculation                                                                                                    | Loss ratio |
|--------------------------------------------|------------------------------------------|----------------------------------------------------------------------------------------------------|------------|
| Single<br>phase<br>two wire<br>system      | Power   Ligh- source   Ligh- line   Ioad | P = EI × 10 <sup>-3</sup> [kVA]<br>LossW = I <sup>2</sup> × 2LR <sub>1</sub> = $\left(\frac{P}{E} \times 10^{3}\right)^{2}$ × 2LR <sub>1</sub> = $\frac{2P^{2}LR_{1}}{E^{2}} \times 10^{6}$ [W]       | 100%       |
| Single<br>phase<br>three<br>wire<br>system | # 1 0 0 0 0 0 0 0 0 0 0 0 0 0 0 0 0 0 0  | $\frac{P}{2} = EI \times 10^{-3} [kVA]$ $W = 2I^{2}LR_{1} = \left(\frac{P}{2E} \times 10^{3}\right)^{2} \times 2LR_{1} = \frac{P^{2}LR_{1}}{2E^{2}} \times 10^{6} [W]$                                | 25%        |
| Three<br>phase<br>three<br>wire<br>system  |                                          | $\frac{P}{3} = E \times \frac{I}{\sqrt{3}} \times 10^{-3} [kVA]$ $W = 3I^{2}LR_{1} = \left(\frac{P \times 10^{3}}{\sqrt{3}E}\right)^{2} \times 3LR_{1} = \frac{P^{2}LR_{1}}{E^{2}} \times 10^{6} [W]$ | 50%        |
| Three phase four wire system               | 170/5                                    | $\frac{P}{3} = EI \times 10^{-3} [kW]$ $W = 3I^{2}LR_{1} = 3 \left(\frac{P \times 10^{3}}{3E}\right)^{2} \times LR_{1} = \frac{P^{2}LR_{1}}{3E^{2}} \times 10^{6} [W]$                                | 16.7%      |

NOTE: Each cable size is same.

## (3) Keep the illuminance proper

Although it is of course important to secure illuminance required for the operation, it is important for energy conservation to reexamine the lighting level and provide with local lighting for passages, places where persons do not much enter and outdoor lighting. etc.

Also, when establishing a new factory, adoption of natural daylight should be positively considered.

### (4) Use high-efficient luminaires

Luminaires here mean stabilizers, lamps and light reflectors. Table 11.28 shows one example of stabilizers' characteristics. To diminish the distribution line size, the current when starting should be smaller, and to reduce the distribution line loss, the power factor should be higher. However, the weight and cost increase in inverse proportion to these and, therefore, it is necessary for selection of kinds of luminaires to study the economical efficiency.

Table 11.29 and Table 11.30 show features and general applications of various lamps.

Table 11.28 Example of stabilizer characteristic (for 400W mercury lamp)

|                   |                    | Nor                   | n-dimming t            | уре                 |        | Dimmi         | ng type         | · · · · · · |  |
|-------------------|--------------------|-----------------------|------------------------|---------------------|--------|---------------|-----------------|-------------|--|
|                   |                    | Low power factor type | High power factor type | Constant power type | Const  | ant<br>r type | General<br>type |             |  |
| Input voltage (V) |                    | 200                   | 200                    | 200                 | 200    |               | 200             |             |  |
| Voltage           | tap (V)            | 200, 220              | 200, 220               | 200                 | 20     | 00            | 200,            | 220         |  |
| Input             |                    |                       |                        |                     | Normal | Dimmed        | Normal          | Dimmed      |  |
| current<br>(A)    | When<br>starting   | 5.7                   | 4.0                    | 2.3                 | 2.3    |               | 3.8             |             |  |
|                   | When<br>stabilized | 3.3                   | 2.3                    | 2.3                 | 2.3    | 1.3           | 2.4             | 1.3         |  |
| Input po          | wer (W)            | 425                   | 425                    | 435                 | 435    | 255           | 432             | 255         |  |
| Power fa          | actor (%)          | 64                    | 90                     | 95                  | 95     | 95            | 90              | 95          |  |
| Weight            | (kg)               | 4.6                   | 5.2                    | 10.0                | 1      | 3.5           |                 | 7.0         |  |
| Volume ratio (%)  |                    | 100                   | 160                    | 270                 | 34     | 0             | 220             |             |  |
| Price ratio (%)   |                    | 100                   | 150                    | 240                 | 31     | 0 .           | 260             |             |  |

Table 11.29 Special features and applications of various lamps

|                              |                                                           |                         | Main į               | performance                      | of standard q                                | uality                                              |                                                                      |  |
|------------------------------|-----------------------------------------------------------|-------------------------|----------------------|----------------------------------|----------------------------------------------|-----------------------------------------------------|----------------------------------------------------------------------|--|
| Class of lamps               | Special features                                          | Scope<br>of size<br>(W) | Efficiency<br>(Im/w) | Color<br>tempera-<br>ture<br>(K) | Color<br>rendering<br>index<br>(Ra)          | Life                                                | Applications                                                         |  |
| Incandescent lamp            | Stable light color     Possible to light as-is.           | Several W               |                      | 10                               | 0 W                                          |                                                     | Residence, store, office                                             |  |
|                              | Instantaneous lighting     high luminance                 | Several kW              | 15                   | 2,850                            | 100                                          | 1,000                                               |                                                                      |  |
| Tungsten halogen<br>lamp     | Small-size, high efficiency<br>and long life lamp         | Several 10 W            |                      | Por genera                       | l use 500 W                                  |                                                     | For floodlamp, for automobiles, for projection, for photography, for |  |
|                              |                                                           |                         | 21                   | 3,000                            | 100                                          | 2,000                                               | copying machine, studio                                              |  |
| Fluorescent lamp             | High efficiency and long life     A wide variety of light | 4 ~ 220 W               |                      | Whit                             | e 40 W                                       |                                                     | Residence, office, store                                             |  |
|                              | colors - Little glare                                     |                         | 82                   | 4,500                            | 69                                           | 10,000                                              |                                                                      |  |
| Mercury lamp                 | High efficiency, long life,<br>high luminance lamp        | 40 ~ 2 kW               |                      | 40                               | For floodlamp (baseball ground, golf course) |                                                     |                                                                      |  |
|                              |                                                           |                         | 51                   | 5,800                            | 23                                           | 12,000                                              |                                                                      |  |
| Fluorescent mercury<br>lamp  | mercury Mercury lamp with luster 40 ~ 1 kW 400 W          |                         |                      |                                  |                                              | Roads, factory, street<br>lighting, areade lighting |                                                                      |  |
|                              |                                                           |                         | 56                   | 4,100                            | 44                                           | 12,000                                              |                                                                      |  |
| Choreless mercury lamp       | Mercury lamp requiring no stabilizer                      | 160, 250,<br>500 W      |                      | 50                               | 90 W                                         |                                                     | For works, stores                                                    |  |
|                              |                                                           |                         | 27                   | 3,000                            | 42                                           | 6,000                                               |                                                                      |  |
| Halide lamp                  | Higher efficiency and<br>lustrous lamp than               | 250 ~ 1 kW              |                      | 40                               | 00 W · ·                                     |                                                     | Gymnasium, factory,<br>shopping street, open space,                  |  |
|                              | mercury lamp                                              |                         | 80                   | 4,500                            | 65                                           | 9,000                                               | park                                                                 |  |
| High lustrous halide<br>lamp | High lustrous, high<br>luminous lamp                      | 250 ~ 400 W             |                      | 40                               | 10 W                                         |                                                     | Gymnasium, lobby, hall                                               |  |
|                              |                                                           |                         | 50                   | 5,000                            | 92                                           | 6,000                                               |                                                                      |  |
| Low pressure sodium lamp     | Highest efficiency, yellow,<br>luminous lamp              | 35 ~ 180 W              | 180 W                |                                  |                                              |                                                     | Tunnel, high-way, switch-                                            |  |
| <u>.</u>                     |                                                           | 4 .                     | 175                  | 1,740                            | 44                                           | 9,000                                               |                                                                      |  |
| sodíum lamp                  | Highest efficiency,<br>luminous lamp for general          | 150 ~<br>1,000 W        | <u>.</u>             | 36                               | 0 W                                          |                                                     | Gymnasium, high-celling factory, warehouse, roads,                   |  |
|                              | lighting                                                  |                         | 120                  | 2,100                            | 29                                           | 12,000                                              | open space                                                           |  |

Note: Efficiency of fluorescent and mercury lamps is of 100 hrs value.

Table 11.30 Selection of lamps from standpoint of typical applications

|                     | Class of lamps               | Inc | andes<br>lamp |              | Fli                         | oresc<br>lamp                   |                  |                     |                     | cury              |                             |              | lide<br>mp         | Sodium<br>lamp |              |            |
|---------------------|------------------------------|-----|---------------|--------------|-----------------------------|---------------------------------|------------------|---------------------|---------------------|-------------------|-----------------------------|--------------|--------------------|----------------|--------------|------------|
|                     |                              |     |               | Halogen lamp | General fluorescent<br>lamp | High color rendering properties | High output type | Transparent mercury | Fluorescent mercury | Reflector mercury | Stabilizer built-in<br>type | General type | High lustrous type | High pressure  | Low pressure | Xenon lamp |
| Res                 | sidence                      | 0   | 0             | Δ            | 0                           | 0                               | ×                | ×                   | ×                   | ×                 | ×                           | ×            | Х                  | ×              | ×            | ×          |
|                     | General office               | Δ   | Δ             | Δ            | 0                           | Δ                               | 0                | ×                   | ×                   | ×                 | ×                           | Δ            | Δ                  | X              | X            | ×          |
| Office              | High-ceiling office, lobby   | 0   | 0             | 0            | 0                           | Δ                               | 0                | ×                   | 0                   | 0                 | Δ                           | 0            | 0                  | ×              | ×            | Δ          |
|                     | Single room, drawing room    | 0   | 0             | Δ            | 0                           | 0                               | ×                | ×                   | Δ                   | ×                 | ×                           | Δ            | Δ                  | Х              | ×            | ×          |
|                     | General stores               | 0   | 0             | 0            | 0                           | 0                               | 0                | X                   | 0                   | Δ                 | Δ                           | Δ            | Δ                  | X              | X            | X          |
| Store               | High-ceiling stores          | 0   | 0             | 0            | 0                           | 0                               | 0                | ×                   | 0                   | 0                 | 0                           | 0            | 0                  | Δ              | ×            | Δ          |
|                     | Exhibits, showcase           | 0   | 0             | 0            | 0                           | 0                               | O                | ×                   | Δ                   | Δ                 | 0                           | 0            | 0                  | ×              | X            | Δ          |
|                     | Low-ceiling factory          | Δ   | Δ             | 0            | 0                           | 0                               | 0                | ×                   | Δ                   | Δ                 | Δ                           | Δ            | Δ                  | Δ              | ×            | ×          |
| Factory             | High-ceiling factory         | Δ   | Δ             | O            | Δ                           | Δ                               | 0                | ×                   | 0                   | 0                 | 0                           | 0            | Ō.                 | 0              | X            | Δ          |
|                     | Warehouse                    | 0   | Δ             | 0            | 0                           | Δ                               | 0                | Δ                   | 0                   | 0                 | 0                           | 0            | Δ                  | 0              | X            | X          |
| School              | Class room                   | Δ   | Δ             | Δ            | 0                           | 0                               | Δ                | ×                   | Δ                   | ×                 | ×                           | Δ            | Δ                  | X              | X            | X          |
| Hospital            | Operating room               | 0   | 0             | Δ            | 0                           | 0                               | Δ                | X                   | X                   | X                 | X                           | X            | X                  | X              | X            | X          |
| Theorem hall        | Spectator's seats            | 0   | 0             | 0            | 0                           | 0                               | Δ                | ×                   | Δ                   | Δ                 | Δ                           | O            | 0.                 | X              | X            | Δ          |
| Theater, hall       | Stage                        | 0   | 0             | 0            | 0                           | 0                               | 0                | ×                   | Δ                   | Δ                 | Δ                           | Δ            | Δ                  | X,             | X            | Δ          |
| Art museum,         | General                      | 0   | 0             | 0            | 0                           | 0                               | Δ                | X                   | Δ                   | Δ                 | Δ                           | 0            | 0                  | Х              | X            | Δ          |
| museum              | Exhibits                     | 0   | 0             | 0            | 0                           | 0                               | Δ                | X                   | X                   | Х                 | X                           | 0            | 0                  | X              | X            | Δ          |
|                     | Automobiles exclusive roads  | X   | Х             | X            | Δ                           | X                               | X                | Δ                   | 0                   | X                 | X                           | Δ            | X                  | 0              | 0            | Δ          |
|                     | Automobiles exclusive tunnel | X   | X             | X            | Δ                           | X                               | X                | Δ                   | 0                   | X                 | X                           | Δ            | X                  | 0              | 0            | Х          |
| Roads               | Streets                      | Δ   | X             | X            | 0                           | X                               | X                | Δ                   | 0                   | Δ                 | Δ                           | Δ            | Δ                  | 0              | Δ            | ×          |
|                     | Shopping streets             | 0   | X             | 0            | 0                           | Δ                               | 0                | X                   | 0                   | Δ                 | Δ                           | 0            | Δ                  | 0              | X,           | X          |
| ;<br>:              | Roads in resident area       | 0   | X             | X            | 0                           | X                               | Х                | Δ                   | 0                   | Δ                 | X                           | Δ            | X                  | 0              | X            | X          |
| Dorlein             | Indoor                       | Δ   | Δ             | Δ            | 0                           | ×                               | 0                | ×                   | 0                   | Δ                 | Δ                           | Δ            | Δ                  | 0              | ×            | ×          |
| ratking zone        | Parking zone Outdoor         |     | Δ             | Δ            | 0                           | ×                               | X                | Δ                   | 0                   | 0                 | Δ                           | Δ            | Δ                  | Ö              | Δ            | Δ          |
| Open space          | Open space, park, garden     |     | Δ             | Δ            | 0                           | Δ                               | ×                | Δ                   | 0                   | Δ                 | Δ                           | 0            | Δ                  | 0              | X            | Δ          |
| Floodlight lighting | Structure                    | 0   | 0             | 0            | ×                           | ×                               | ×                | Δ                   | 0                   | 0                 | 0                           | 0            | 0.                 | 0              | Δ            | 0          |
| 1-1000 TRUE TRUE    | Advertisement,<br>signboards | 0   | 0             | 0            | 0                           | 0                               | 0                | Δ                   | 0                   | 0                 | Δ                           | 0            | Ö                  | Δ              | ×            | 0          |
| Sports              | Indoor                       | 0   | 0             | 0            | 0.                          | 0                               | 0                | Δ                   | 0                   | 0                 | Δ                           | 0            | 0                  | Δ              | ×            | Δ          |
| υμοιω               | Outdoor                      | 0   | 0             | 0            | ×                           | ×                               | ×                | Δ                   | 0                   | 0                 | Δ                           | 0            | 0                  | 0              | ×            | 0          |

### (5) Improving utilization factor

Table 11.31 shows an example of the utilization factor table. Room index RI in this table is calculated in the following equation:

Table 11.31 Example of utilization factor

| Ceiling          | 80%                |            |            |            |            |            | 50%        |            |            |            |            |            |            |            |            |            |            |            |
|------------------|--------------------|------------|------------|------------|------------|------------|------------|------------|------------|------------|------------|------------|------------|------------|------------|------------|------------|------------|
| Wall             |                    | 60%        |            |            | 30%        |            |            | 10%        |            |            | 60%        | -          |            | 30%        |            |            | 10%        |            |
| Floor<br>surface | 40%                | 20%        | 10%        | 40%        | 20%        | 10%        | 40%        | 20%        | 10%        | 40%        | 20%        | 10%        | 40%        | 20%        | 10%        | 40%        | 20%        | 10%        |
| Room<br>index    | Utilization factor |            |            |            |            |            |            |            |            |            |            |            |            |            |            |            |            |            |
| 0.60             | 45<br>.56          | .42<br>.51 | .40<br>.49 | .31<br>.41 | .30<br>.39 | .30<br>.38 | .26<br>.35 | .25<br>.34 | .25<br>.33 | .41<br>.51 | .39<br>.48 | .38<br>.47 | .30<br>.39 | .29<br>.38 | .29<br>.37 | .25<br>.34 | .25<br>.33 | .25<br>.33 |
| 0.80<br>1.00     | .63                | .57        | .55        | .47        | .45        | .44        | .41        | .40        | .35        | .57        | .53        | .52        | .45        | .44        | .43        | .40        | .39        | .38        |
| 1.25             | .71                | .63        | .60        | .55        | .52        | .50        | .48        | .46        | .45        | .64        | .59        | .57        | .52        | .50        | .49        | .46        | .45        | .44        |
| 1.50             | .76                | .66        | .64        | .61        | .56        | .54        | .54        | .51        | .50        | .68        | .63        | .61        | .57        | .54        | .53        | .52        | .50        | .49        |
| 2.00             | .85                | .75        | .70        | .71        | .65        | .62        | .64        | .59        | .57        | .76        | 70         | .67        | .66        | .62        | .60        | .60        | .58        | .56        |
| 2.50             | .91                | .79        | .74        | .78        | .70        | .66        | .71        | .65        | .62        | .80        | .73        | .70        | .71        | .67        | .65        | .66        | .63        | .61        |
| 3.00             | .95                | .82        | .76        | .83        | .74        | .70        | .77        | .69        | .66        | .84        | .76        | .73        | .76        | .70        | .68        | .71        | .67        | .65        |
| 4.00             | 1.01               | .86        | .80        | .91        | .79        | .75        | .85        | .76        | .71        | .88        | .80        | .77        | .28        | .75        | .72        | .78        | .72        | .70        |
| 5.00             | 1.09               | .88        | .82        | .96        | 3.8        | .77        | .91        | .79        | .78        | .91        | .82        | .79        | .88        | .78        | .78        | .82        | .76        | .73        |
| 10.00            | 1.13               | .93        | .86        | 1.08       | .90        | .84        | 1.05       | .89        | .82        | .97        | .87        | .83        | .94        | .85        | .81        | .92        | .84        | .80        |

Light output ratio: 83% Light source: FL 40 SW 3,400 lm Fluorescent lamp reflector used

$$RI = \frac{W \times L}{H(W + L)} \qquad (3)$$

Where

W: Width of room (m)
L: Depth of room (m)

H: Height of light source from the working plane (m)

The room index has a higher value when it is a square room. And the utilization factor will be higher with the higher reflectivity of the inner wall and floor and the higher room index.

### (6) Improving maintenance factor

To improve the maintenance factor, first adopt luminaires with less lowering of luminous flux with lapse of the working time and secondly periodically clean the luminaires and replace the lamps. However, under the actual circumstances of the factory with much expenditures in labor cost, it will be unavoidable to replace the lamps and clean the luminaires when the lamps are burnt out. Therefore, the first countermeasure is to use luminaires with less lowering rate.

Fig. 11.48 and Fig. 11.49 show the lowering tendency of the luminous flux of lamp itself and the lowered luminous flux when dirt accumulates on luminaires respectively.

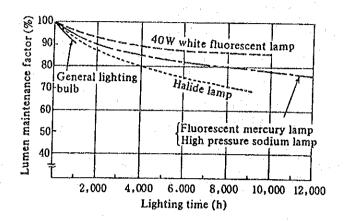

Figure 11.48 Lumen maintenance characteristic of various light sources

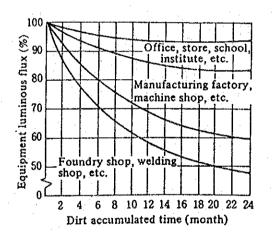

Figure 11.49 Lowered lumen when dirt accumulated on lamp and lighting equipment

### (7) Others

Other precautions for lighting are not to fluctuate the supply voltage. Although motors, etc. are capable of operating smoothly even at  $\pm 10\%$  fluctuation, lamps are manufactured to perform their best functions and ensure the longest lives at the rated voltage. Therefore, it is desirable to separate illuminating circuits from motor circuits and also to restrict the voltage fluctuation with  $\pm 5\%$ .

Also for ambient temperatures, it is important not to deviate from the manufacturer's specified value.

## 11.8 Electric Heating Systems

## 11.8.1 Types of Electric Heating Systems

The electric heating systems are classified as shown in Table 11.32. Their common features are as stated below.

### a. High temperature

It is possible to heat to the high temperature of 2,000°C or more by arc heating and direct or by directly making a current flow through a heating unit.

### b. High heating efficiency

The heating efficiency is high because an object generates heat and there is no exhaust gas loss. However, it is necessary to make a general judgement of the power generation process including heat loss and input conversion efficiency.

### c. Quick heating

It is possible to change the direct electric power to heat in an object heated and conduct quick heating by raising the electric power density.

#### d. Easy temperature control

As automatic control and remote control can be made easily, it is possible to control the temperature precisely.

#### e. Easy atmospheric control

Atmospheric control can be made easily because no combustion is involved.

Table 11.32 Type and main applications of electric heating systems

| Heating                                            |                               | stem for converting<br>ctric energy to heat                 |                                                                                                    |  |  |  |  |  |
|----------------------------------------------------|-------------------------------|-------------------------------------------------------------|----------------------------------------------------------------------------------------------------|--|--|--|--|--|
| method                                             | Conversion<br>system          | Heating<br>system                                           | Main applications and examples of units                                                                                                    |  |  |  |  |  |
| Utilization of<br>Joule heat and<br>are heat       | Resistance<br>heating         | Indirect resistance heating (50/50 Hz)                      | Various types of that treatment furnaces using resistance heating means, sintering furnace, diffusion furnace, brazing furnace, salt bath furnace, and fluid bed heating                                                             |  |  |  |  |  |
|                                                    |                               | Direct resistance heating (50/60 Hz) (DC)                   | Direct energizing heating of metal, graphitizing furnace, glass melting furnace, and ESR furnace                                                                                                    |  |  |  |  |  |
| i                                                  | Infrared ray<br>heating       | Proximate infrared ray heating (0.76 - 2.5 m)               | Baking of painted surface, drying, and molding and processing of plastics                                                                                                    |  |  |  |  |  |
|                                                    |                               | Remote infrared ray heating (2.5 - 2.5 m)                   | Heating at 650°C or less, drying of painting, braking, resin hardening and processing, bread baking, heating, plant rearing                                                                                                    |  |  |  |  |  |
|                                                    | Arc heating                   | Arc heating<br>(50/60 Hz)                                   | Steel making, dissolution of fire resisting materials, and dissolution of vacuum arc                                                                                                    |  |  |  |  |  |
|                                                    |                               | Plasma arc heating (DC)                                     | Dissolution of heat resisting steel, Ni alloy steel, high melting point metal and alloy, dissolution of high melting point compound, production of single crystal, and high temperature thermochemical processing of other materials |  |  |  |  |  |
| Utilization of electromag-<br>netic induction      | Surface<br>leather<br>heating | High frequency induction<br>heating<br>(50/60 Hz - 450 kHz) | Dissolution of metal and alloy, heating for thermal processing, heat treatment of metal, welding, and brazing                                                                                                    |  |  |  |  |  |
|                                                    |                               | Low frequency induction heating                             | Dissolution of cast steel and heating of large-sized steel                                                                                                    |  |  |  |  |  |
|                                                    | Transverse flu                | x heating                                                   | Heating of sheets such as non-ferrous metal and stainless steel                                                                                                    |  |  |  |  |  |
|                                                    | Short-circuit                 | For metal dissolution                                       | Groove-shaped blast furnace and temperature rise of molten bath                                                                                                    |  |  |  |  |  |
|                                                    | heating                       | For metal heating                                           | Interference of metal parts                                                                                                    |  |  |  |  |  |
| Utilization of<br>high frequency<br>electric field | Induction heat                | ing (3 - 40 MHz)                                            | Drying of lumber, drying and heat treatment of food, leather, textile, chemicals and synthetic resin, bonding of lumber, and welding of synthetic resin                                                                              |  |  |  |  |  |
| Heat devel-<br>oped by the                         | Electron beam                 | heating                                                     | Evaporation of metal, dissolution of high melting point metal, and fine processing of metal                                                                                                    |  |  |  |  |  |
| impact of<br>electronic and<br>ion flow            | Ion and ion be                | am heating and processing                                   | Ion carburizing, heat treatment such as nitriding, surface coat treatment, etching of semiconductor, implantation, and other surface treatment                                                                                       |  |  |  |  |  |
| •                                                  | Glow discharg                 | c heating                                                   | Surface heat treatment of metal and metal heating                                                                                                    |  |  |  |  |  |
| Utilization of electromag-<br>netic wave           | Laser heating                 | and processing (1 - 11 µm)                                  | Drilling processing of process-resistant material, welding, heat treatment and cutting of metal material, welding and processing of electronic paris, etc.                                                                           |  |  |  |  |  |
| ı                                                  | Microwave he                  | ating (915, 2,450 MHz)                                      | Preparation (electronic oven), drying and thawing of food, heating and vulcanization of rubber, and sterilization of food and chemicals                                                                                              |  |  |  |  |  |
| Utilization of                                     | Heat pump                     | For household use                                           | Air conditioning, hot water supply, and building air conditioning                                                                                                    |  |  |  |  |  |
| electric<br>mechanical<br>power                    | system                        | For industrial use                                          | Drying of food, lumber and leather, effective utilization of exhaust heat, and others                                                                                                    |  |  |  |  |  |

# 11.8.2 Energy conservation for heating systems

#### (1) Conversion of the heat source

When one considers the power generation in thermal power generation and atomic power generation, the energy efficiency is approximately 35%, including the electricity loss during transmission and distribution, so heating method is extremely inferior as compared to other sources of heat. If there are no reasons for using electric heat as given above, other sources of heat (e.g. petroleum, coal, gas, and steam) should be used.

Even when the electric heat should be used, if it is possible to convert the heating method (e.g. indirect heating  $\rightarrow$  direct heating), then the thermal efficiency might be raised.

### (2) Correction of the capacity of equipment

In the electric heating systems, a continuous operation with a constant load would be desirable. Intermittent operation would repeat heating and cooling, resulting in the waste of power, so that the difference in the heat efficiency between the continuous and intermittent operations becomes enormous. It will therefore be necessary to restudy the production processes and work procedures and to select the capacity of equipment which would result in a continuous operation.

In particular, the electric heating systems tend to deteriorate by adopting easily the larger equipment when the smaller one is sufficient, so the power consumption per process becomes large, and therefore it will be necessary to compute sufficiently the power consumption and find a method which would enable operation at a minimum loss.

### (3) Reinforced heat insulation

The electric heating systems generate various heat losses, as compared to the motors and transformers, so that the differences in heat efficiencies depends on the heat retaining property. Measuring the heat loss by the temperature sensors and heat flow meters attached to various parts of the equipment and strengthening the heat insulation in the parts of significant heat loss will be needed in order to raise the heat efficiency.

## 11.9 Heat Pump

## 11.9.1 Heat pump system

Electricity is not directly converted to heat but used as power source to convey heat in a heat pump system. Therefore, a heat source is always required.

Basically heat flows from a higher temperature place to a lower temperature place. The same is true for water; water flows from a higher level to a lower level. However, using a pump, water is allowed to flow from a lower level to a higher level. Because of functioning as a pump, a term "heat pump" was coined.

As shown in Figure 11.50, a vapor compression heat pump system needs a compressor, condensor, evaporator and expansion valve. The heat pump system performs heating operation by warming air or water through heat reaction in the condensor. On the other hand, by switching refrigerant circuits, the system can perform cooling operation by cooling air or water using cooling reaction in the evaporator. That is, the system can perform heating and cooling by alternating the heat radiation side and heat absorbing side.

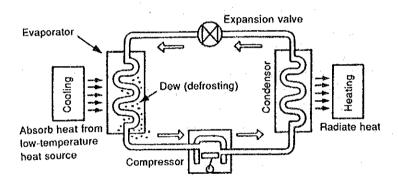

Figure 11.50 Configuration of heat pump system

An absorption heat pump is driven by heat energy.

The mechanism is the same as in the vapor compression type in that it utilizes evaporation and condensation of operation media. However, it uses absorption liquid in order to pressure low-pressure vapor, which then abosorbs vapor and is transferred to a high pressure portion. By adding heat externally, the operation media is vaporized again. The absorption liquid is recycled by returned back from high-pressure side to low-pressure side. Hence, the basic configuration of an absorption heat pump includes an absorber, liquid pump and generator, instead of a compressor.

# 11.9.2 Features of heat pump system

- (1) Features of heat pump system
  - · One unit can perform heating and cooling.
  - · Energy efficiency is excellent.
  - · Ease of control and ease of operation can contribute to labor-saving.
  - · Because no combustion accompanies, it is highly safe and clean.
  - Because it does not require any related facilities (chimney, oil reservoir, etc.) as in the
    case of boilers, installation space can be saved.
  - · Electricity is the only required energy as utility.
- (2) Coefficient of performance (COP)

The figure of Coefficient of Performance, or COP, is used to express the relationship between heat output from the heat pump and power required for the heat pump.

Coefficient of performance 
$$(\varepsilon) = \frac{\text{Heat output (kcal/h)}}{\text{Power required (kWh/h)} \times 860(\text{kcal/kWh})}$$

This expression is used to determine the efficiency of the heat pump and to obtain required power for necessary heat amount.

It may be meaningless if fuel consumption heat amount required to generate power for heat pump operation is larger than the direct combustion. In general the fuel consumption heat amount is 2,250 kcal for 1 kWh power generation.

Heat output of a heat pump with COP ( $\varepsilon$ ) is 860  $\varepsilon$  (kcal/kWh) for required power of 1 kWh. The figure 860 is heat output from 1 kWh electric heater.

To realize energy conservation from a heat pump, at least the following equation needs to be satisfied.

$$860 \ \varepsilon > 2,250$$
  $\varepsilon > 2.62$ 

According to the heat pump operation fact research report for industry use (March, 1988) offered by the Heat Pump Technology Center of Japan, the COPs of actually operating heat pumps range from 3 to 20, all exceeding 2.62. This means contribution to energy conservation.

## 11.9.3 Application range of heat pump

### (1) Building airconditioning by regenerative heat pump

It is assumed that the load of air conditioning per day represents the area enclosed by thick line in Figure 11.51. The capacity of building air conditioning is conventionally determined based on the time period of maximum load (14:00 in the figure). In case of the regenerative system, however, about 50% of the air conditioning load is reserved at night and utilized in the daytime. Thereby, the facility capacity can be lessened and the facility can be operated constantly at high load areas. As a result, high efficiency can be established.

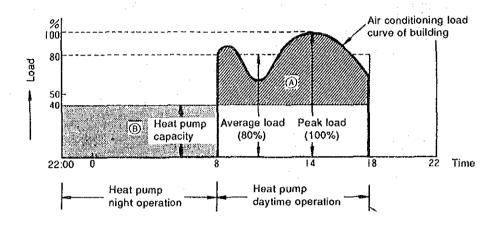

Figure 11.51 Cooling load characteristics curve

As shown in Figure 11.51, the heat pump is operated at night from 22:00 to 8:00 a.m. and warm and cool water equivalent to 50% (portion (A) in the figure) of heat load is reserved in the heat storage tank. In the daytime, while the heat pump is operated, warm or cool water (portion (B) in the figure) in the heat storage tank is pumped up to the air conditioner. Then warm or cool air is fed for air conditioning.

Thus, the heat pump capacity can be reduced and the facility cost becomes less. This brings high facility operation rate and efficient operation. In addition, the following advantages can be expected:

- As a result of reduction in facility capacity, the contract power amount can be graded down and then demand charge is reduced. Further, night-use incentive may reduce the operation cost.
- The heat pump can be installed on the rooftop, resulting in efficient use of building areas.

- · Automatization is easy for energy conservation.
- Combustion is not required; it is superior in safety and fireproof. It is also effective for environmental protection.

### (2) District heating and cooling by a heat pump

Unutilized energy source in cities (urban waste heat) tends to increase year by year. This is because most of the energy supplied to cities is eventually wasted. The most of waste heat is of low temperature of less than 50 °C, generating sources of which are urban facilities such as subways, sewage treatment facilities, incinerators, power plants and substations, houses, factories, etc.

A number of advantages can be brought by using waste heat as heat source for the heat pump.

### (2)-1 Advantages of district heating and cooling

- Air pollution by combustion facilities and thermal pollution by waste heat can be reduced, resulting in envinronmental improvement.
- Urban waste heat and heat in atmosphere, rivers and sea water can be recycled for the
  use of heat source to the heat pump. Thus, a system with high efficiency of energy
  conservation can be built. It will be also possible to effectively reduce the capacity of
  heat source facilities and lower the cost by introducing a heat storage system and
  combining heat load.
- Handling and storing of dangerous items such as petroleum fuel can be eliminated, so that centralized control will promise safety of the facilities.

### (2)-2 Method of district heating and cooling system

### (1) Centralized system

As shown in Figure 11.52 (a), the centralized system produces heat in a central plant at temperatures close to what is required by the demand site. Then it transfers heat to each local site. It is suited for city areas where load density is high and local piping length is relatively short.

### (2) Distributed system

As shown in Figure 11.52 (b), heat pump temperature of heat source can be lowered (15 - 20 deg. C) and heat loss of the heat source water supplied can be reduced. Hence, cost of heat insulation work can be saved. This system is suited for areas where heat load is low and demanding sites expand widely.

# (3) Centralized and distributed system

In the case that a site in the centralized system area requires high temperature heat, heat source temperature is raised at the substation on the demand site. If the demand site is located nearby, heat is transferred through a dedicated line from the center plant.

The above-mentioned heat-pump-type district heating and cooling system will greatly contribute to waste heat recycling in city areas.

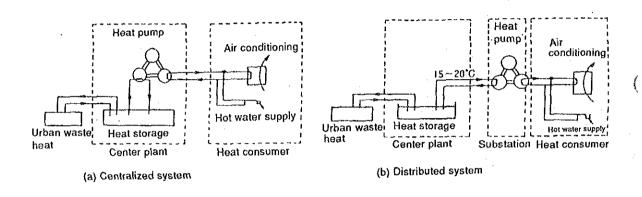

Figure 11.52 Heat-pump-type local air conditioning system

#### (3) Heat pump application to the industry

The application effect expected from a process largely depends on the stance to introduce the system; e.g., where to apply the heat pump system in the existing production process, or whether to implement the multi-function heat pump system as an indispensable element in the planning and design of a process.

For home appliances, because temperatures for air conditioning and hot water supply are considered almost constant, the system configuration of a heat pump may be relatively simple. For industry use, on the other hand, the heat pump system is required to fit to various conditions of production processes. The planning and design of the heat pump system varies in a thousand different ways depending on sectors and production processes.

Therefore, it is important on one hand to know the trend of heat energy utilization in each sector of the industry. On the other hand, however, when introducing a heat pump system, it is also important to conduct a deliberate planning; finding applicable points in the production process, reviewing material balancing (economic distribution of utilities, etc.) in the process concerning energy and production, and obtaining advantages from quality-improved products through improved quality control accuracy of energy.

Figure 11.53 shows a flow of heat utilization mainly with a heat pump.

The characteristics of heat pump usage cover a wide range of applications such as general air conditioning that mainly controls indoor temperature and humidity, a system that raises energy efficiency and economic effect by vaporizing separation of liquid, as is seen in the latent heat recycling heat pump for industry use, as well as a system that replaces combustion heating with heat pump heating and contributes to environmental improvement.

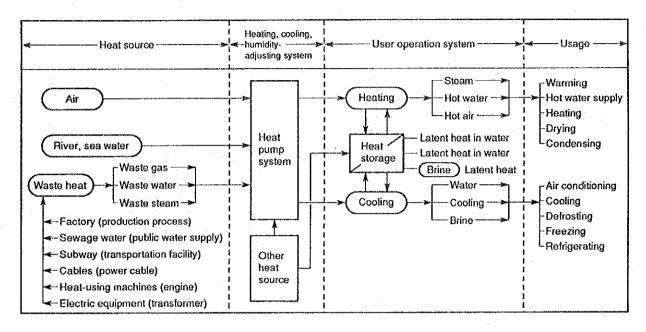

Figure 11.53 Heat flow diagram using a heat pump system

Table 11.33 shows the outline of the heat pump system performance. As for compressors, the main equipment of the system, rotary and reciprocating-types are employed for small size main equipment, and turbo and screw-types are employed for large size compressors.

Heat media is freon gas in general. However, special materials (water, hydrocarbon family material) are used for high temperatures (more than 100 °C).

Table 11.33 Performance of heat pump

| Type of heat        | General                                              | purpose he                                             | eat pump                                               | Latent hea                                                                        | it recycling                                                                               | Super-heat                                    |  |
|---------------------|------------------------------------------------------|--------------------------------------------------------|--------------------------------------------------------|-----------------------------------------------------------------------------------|--------------------------------------------------------------------------------------------|-----------------------------------------------|--|
| pump                |                                                      |                                                        |                                                        | Direct                                                                            | indirect                                                                                   | pump                                          |  |
| Heat source         | Air<br>(sensible<br>heat)                            | Air<br>(sensible<br>heat)                              | Waste<br>heat, etc.                                    | Waste<br>heat<br>(latent<br>heat)                                                 | Waste<br>heat<br>(latent<br>heat)                                                          | Waste<br>heat, etc.                           |  |
| Application         | Air conditioning, hot water supply, etc.             | Air condi-<br>tioning,<br>hot water<br>supply,<br>etc. | Warming,<br>hot water<br>supply,<br>drying,<br>heating | Food,<br>chemical<br>factory                                                      | Food,<br>medicine,<br>photos,<br>plating<br>factory                                        | Various<br>factories,<br>local heat<br>supply |  |
| Heat media          | Freon<br>(R-22, R-<br>12, etc.)                      | Freon<br>(R-22, R-<br>12, etc.)                        | Freon<br>(R-22, R-<br>114, etc.)                       | Water, etc.                                                                       | Water,<br>hydrocar-<br>bon, freon,<br>etc.                                                 | Non-<br>azerotropic<br>mixture                |  |
| Applied temperature | 20 ~ 60°C                                            | 20 ~ 60°C                                              | 60 ~<br>110°C                                          | 80 ~<br>120°C                                                                     | 15 ~<br>185°C                                                                              | 150 ~<br>300°C                                |  |
| СОР                 | About 3                                              | About 4                                                | About 4 -                                              | About 10 - 20                                                                     | About 2.5                                                                                  | About 6 -                                     |  |
| Compressors         | Rotary,<br>reciprocat-<br>ing, screw,<br>turbo, etc. | Recipro-<br>cating,<br>screw,<br>turbo, etc.           | Recipro-<br>cating,<br>screw,<br>turbo, etc.           | Turbo,<br>roots,<br>screw, etc.                                                   | Turbo,<br>screw,<br>reciprocat-<br>ing, etc.                                               | Multi-<br>stage<br>turbo, etc.                |  |
| Characteristics     | For air cond                                         | litioning use                                          | For high<br>tempera-<br>ture and<br>heat<br>recovery   | High tempera- ture, high efficiency, evapora- tion sepa- ration, concentra- tion. | High tempera- ture, high efficiency, heat recovery, low- temperature concentra- tion, etc. | Under<br>develop-<br>ment                     |  |

Table 11.34 shows major applications and installations by technology utilized.

Table 11.34 Application and Installation fields

| Technology                                | Application field                                                                                                    |
|-------------------------------------------|----------------------------------------------------------------------------------------------------|
| Air conditioning                          | Houses, buildings, housing complex (department store, school, hospital, public facilities), factories, clean room, public plantation, plant farming facility, etc. |
| Hot water supply                          | Pool, public bath, hotel, golf field, dying factory, ham factory, broiler factory, road heating, snow melting, etc.                                                |
| Heating, cooling                          | Wine production, plantation facility, fish breeding, dairy farming, chemicals production, food, plating, etc.                                                      |
| Drying, humidity adjustment               | Wood, fish, vegetables, fibers, gelatine, printed matters, peat, sewage, rubber products coating, etc.                                                             |
| Condensing,<br>vaporization<br>separation | Saccharated liquid, milk, glycerine, amino acid, antibiotic substance, agricultural chemicals, pulp, beat sugar, rayon fiber liquid, various waste liquid, etc.    |
| Heat recycline                            | Organic solvent distillation, inorganic chemicals distillation, ethanol distillation, propylene, propane distillation                                              |

Waste heat utilization temperature distribution by sector is shown in Figure 11.54. Temperature of waste heat ranges 40 to 100 °C in a process. The shape of waste heat is vapor, hot water, air or gas (air containing solvent, dust), most of them including waste materials from the process.

Used temperature ranges 50 - 60 to 160 °C in a process. In the petrochemical industry and steel industry, waste heat source extends 500 to 1,500 °C high-temperature areas. Effective use of these waste heat is a subject for the future technological development.

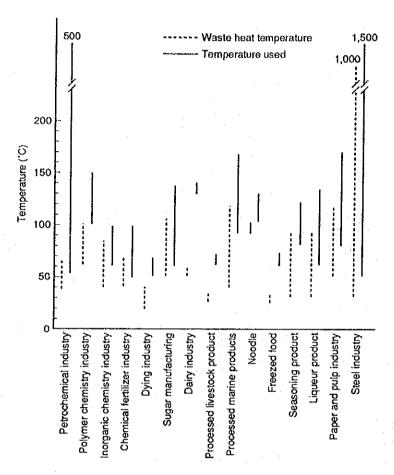

Figure 11.54 Heat utilization temperature distribution by sector

Table 11.35 shows each temperature level and heat demand rate of some industrial sectors. As is found in the table, sectors other than chemical industry and rubber manufacturing industry use heat level of 100 - 150 °C.

Table 11.35 Temperature level used by sector (%)

| Temperature<br>Sector              | Less than<br>100°C | ~ 150°C | ~ 183°C | More than<br>183°C |
|------------------------------------|--------------------|---------|---------|--------------------|
| Food, tabaco industry              | 2.5                | 62.3    | 16.6    | 18.6               |
| Fiber industry                     | 0.4                | 50.3    | 49.3    | 0                  |
| Wood, wooden product manufacturing | 1.1                | 9.3     | 6.6     | 83.0               |
| Pulb paper processing industry     | . 0                | 85.9    | 4.1     | 0                  |
| Chemical industry                  | 4.8                | 26.9    | 50.0    | 18.8               |
| Rubber product manufacturing       | 0                  | 26.3    | 53.4    | 20.4               |
| Leather product                    | 0                  | 100.0   | 0       | 0                  |
| Ceramic and stone manufacturing    | . 0                | 85.6    | 14.4    | 0                  |

Table 11.36 shows application examples of heat pumps currently used, effect of energy conservation, COP of the system, applied places and used temperatures.

According to the table, VRC systems that use latent heat as heat source show high values of COP, 4.5 to 26. High efficiency of energy conservation is realized.

The heat pump system employed in a production process provides different cost performance largely depending on the cost of petroleum (Heavy oil, raw oil, naphtha, light oil) or gas (LPG, LNG) used as heat source. It is important to select investment timing to make the best use of the introduction of a heat pump system.

Heat pump systems for heating or cooling should be used systematically and comprehensively in combination with high temperature heat storage (hot water heat storage, hydrate heat storage) and low temperature heat storage (ice heat storage, inorganic salt and water). Thereby, energy efficiency is raised higher. It also provides reduction of initial cost and running cost, and other advantageous points such as labor-saving and space-saving. Further, larger effects than the aspect of energy utilization can be expected in other aspects such as improvement of product quality, improvement of yielding rate, speeding up of production, and environmental protection by recycling of waste heat and waste materials.

Table 11.36 Heat pump system application and advantages of energy conservation effect

|                       | Applied place                              | Туре | Tempera-<br>ture used<br>(°C) | СОР                                      | Energy<br>conservation<br>effect | Comments                                                         |
|-----------------------|--------------------------------------------|------|-------------------------------|------------------------------------------|----------------------------------|------------------------------------------------------------------|
| Drying and concentra- | Drying of peat                             | VRC  | 130~180                       | 4.5                                      | About 75% reduction              | 4-stage turbo: Water content 60% 10%, 3 → 14kg/cm <sup>2</sup> g |
| tion                  | Drying of gelatin                          | С    | 30~40                         | . —                                      | About 50% reduction              | Quality: Water content 67% → 13%                                 |
| •                     | Drying of laminated processed paper        | С    | 40~50                         | About 4                                  | About 50% reduction              | Improved controllability of capacity                             |
|                       | Drying of golf balls                       | С    | 1140<br>C15                   | 6.24 ( <sup>2.56</sup> <sub>3.68</sub> ) | About 50% reduction              | Quality                                                          |
|                       | Drying of fruits and vegetables            | VRC  | 100                           |                                          | About 56% reduction              | Quality: Water content 90% → 12%                                 |
|                       | Drying of seaweed                          | С    | 20~30                         |                                          | About 14%<br>reduction           | Quality: Safety                                                  |
|                       | Calcination of beer malt                   | С    | 65~                           | 4                                        | About 58% reduction              | Quality                                                          |
|                       | Concentration of oil raw materials         | VRC  | 100                           | 15                                       | About 93%<br>reduction           | Density: 10% → 50%                                               |
|                       | Concentration of pulb                      | VRC  | 100                           | 21                                       | About 90% reduction              | Density: 8% → 40%<br>(3EF 40% → 70%)                             |
|                       | Concentration of wheat juice               | VRC  | 100                           | 7                                        | About 50% reduction              | About 10% vaporized                                              |
|                       | Concentration of waste whisky              | VRC  | 100                           | 20                                       |                                  | Density: 3% → 35% 1 → 1.23kg/cm <sup>3</sup> ·g                  |
|                       | Concentration of amino acid                | VRC  | 88~90                         | 21~25                                    | About 90%<br>reduction           | Density: 35%wt → 60%wt                                           |
|                       | Concentration of gelatin                   | VRC  | 60~70                         | 19                                       |                                  | :                                                                |
|                       | Concentration of anti-<br>biotic substance | IVRC | 25~30                         | 18                                       |                                  | Improvement of controllability and productivity                  |
|                       | Concentration of coarse phosphoric acid    | IVRC | 20                            | 6                                        | About 50% reduction              | Density: 25% → 48%                                               |
|                       | Concentration of sugar liquid              | VRC  | 93                            | 21~26                                    | About 66~75% reduction           | Density: 7% → 48%                                                |
| Distillation          | Ethyl alcohol purification                 | VRC  | 73~105                        | 5.6                                      | About 66% reduction              |                                                                  |
|                       | Organic solvent purification               | VRC  | 100                           | - 15                                     | About 90% reduction              |                                                                  |
|                       | BTX purification                           | VRC  | 145                           | 6                                        |                                  | Demonstration plant                                              |
| Heating and           | Preprocess before coating                  | С    | 52                            | 5                                        | About 30% reduction              | Closing, quality                                                 |
| cooling               | Tofu production process                    | С    | 0                             |                                          |                                  | Ice heat storage, quality                                        |
|                       | Eel breeding pond heating                  | С    | 3                             |                                          | About 33% reduction              | Use of nighttime power service                                   |
| •                     | Dying hot water supply                     | С    | 50                            |                                          | About 60% reduction              | Production speed: 4 times/day → 5 times/day                      |
|                       | Hot water supply for broiler               | С    | 65                            | 4.8                                      | About 56% reduction              | Refrigerating waste heat recycling                               |

Note: VRC: Vapor recompression, C: compress-type, IVRC: Indirect type, Quality: quality improvment, 3EF: tripple effect can

## 11.10 Air Conditioning

### 11.10.1 Introduction

Air conditioning refers to control of air conditions of rooms or plants to their optimal states fit for its usage and purposes. As other indices for judging the quality of a room atmosphere, there are acoustic impression, visual impression and sense of freedom, but air conditioning has nothing to do with them unless the facility factors affect them adversely.

Air condition of rooms to be controlled include the following 4 factors.

### (1) Temperature

The room air is either cooled or heated for control to the prescribed value of the dry-bulb thermometer.

### (2) Humidity

The room air is controlled to the prescribed comfortable relative humidity.

#### (3) Cleanliness

The room air is removed of dusts below the allowable dust concentration, and at the same time it is maintained so that fume, CO<sub>2</sub>, odor, toxic gases, etc. are kept below the allowable concentration.

#### (4) Distribution

To facilitate uniform distribution of conditioned air in the room, a proper air flow is produced and a constant temperature condition of the whole room is maintained.

Purposes of this air-conditioning can be classified largely into a) hygienic air-conditioning and b) process air-conditioning.

### a) Hygienic air conditioning

Hygienic air-conditioning means to maintain the room air in a state which maintains the hygienic environment for the human body and gives a sense of comfort and amenity namely to maintain the room air to a state suited for people living or working there. The 2 major factors governing the optimal air condition are temperature and humidity. Figure 11.55 shows the comfortable zones during winter and summer in Japan.

Meanwhile, apart from this figure, it is considered desirable to keep the room temperature not so greatly different from the outdoor temperature and to keep the humidity at a lower level. And, the difference between room and outdoor temperatures is considered most suitable when it is  $5^{\circ} \sim 7^{\circ}$ C.

For general office work, design conditions are set at  $18^{\circ} \sim 22^{\circ}$ C and  $30\% \sim 50\%$  (R.H) during heating, and  $25^{\circ} \sim 28^{\circ}$ C and  $50\% \sim 60\%$  (R.H) during cooling. When energy conservation is given priority, values near the lower limit of the given values, namely  $18^{\circ}$ C and 40% during winter, and  $28^{\circ}$ C and 50% during summer are adopted.

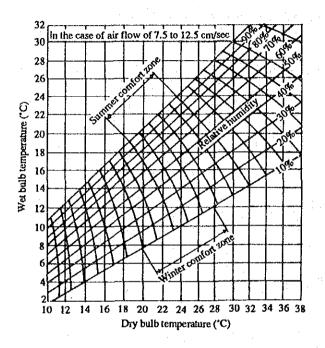

Figure 11.55 Comfort zone

#### b) Process air conditioning

Of processes of industrial production, many including processes from raw materials to completion and storage of products require independent conditions for retaining the facility and quality. As processes often require coexistence of operators, workers there, process air conditioning should take factors of hygienic air conditioning into consideration. Generally, process air conditioning precedes, and for the human body hygienic performance is assured by local air conditioning and other means.

Table 11.37 shows typical design air conditioning states of various industrial processes. However, the table shows mere guidelines, and individual design should be determined by thorough study.

Table 11.37 Example of process air conditioning

| Classifica-<br>tion | Process                                                                                                    | Tem-<br>perature<br>('C) | Relative<br>humidity<br>(%) | Classifica-<br>tion | Process                        | Tem-<br>perature<br>('C) | Relative<br>humidity<br>(%) |
|---------------------|----------------------------------------------------------------------------------------------------|--------------------------|-----------------------------|---------------------|--------------------------------|--------------------------|-----------------------------|
| Color               | Bronze plating room                                                                                                    | 24-27                    | 45-50                       | Food                | Manufacture of butter          | 16                       | 60                          |
| printing            | Plate preparation                                                                                                    | 24                       | 45-50                       | l                   | Coffee substitute              | 24-27                    | 40-45                       |
|                     | Printing room                                                                                                    | 24-27                    | 45-50                       | ļ                   | Milling                        |                          | 60                          |
|                     |                                                                                                    |                          |                             |                     | Macaroni                       | 21-27                    | 38                          |
| Printing            | Book binding                                                                                                    | 21-24                    | 45                          | 1                   | Mayonnaise                     | 24                       | 40-50                       |
| •                   | Form                                                                                                    | 24-27                    | 45-50                       |                     | Mushroom prowing room          | 14-27                    | 75                          |
|                     | Printing room                                                                                                    | 24-27                    | 45-50                       | ,                   | 0                              | .,                       | 35-40                       |
|                     | Web press                                                                                                    | 24-27                    | 50-55                       | Brewing             | Storage of grains              | 16<br>16-24              | 45-65                       |
|                     | Paper storage                                                                                                    | 20-23                    | 50-60                       |                     | General manufacture Aging room | 18-24                    | 50-60                       |
|                     | Photographic printing                                                                                                    | 21-23                    | 40-50                       | .]                  | Beer fermentation room         | 3.4                      | 50-70                       |
| 0                   | Marking and a second                                                                                                    | 24                       | 45                          | 1                   | Beer malthouse                 | 10-15                    | 80-85                       |
| Optics              | Melting room Abrading room                                                                                                    | 27                       | 80                          | ļ                   | Deet materiouse                | 10-15                    |                             |
|                     |                                                                                                    | <u> </u>                 |                             | Confection-         | Chewing gum Cooling            | 22                       | 50                          |
| Plywood             | Manufacture                                                                                                    | _                        | 55-60                       | ery                 | Drying                         | 49-60                    | 50                          |
|                     | Gluing                                                                                                    | · · ·                    | 55-60                       |                     | Wrapping and storage           | 21-24                    | 45-60                       |
|                     |                                                                                                    |                          |                             | 1                   | Candy Manufacture              | 18-27                    | 35-50                       |
| Rubber              | Storage                                                                                                    | 14-24                    | 40-50                       | ]                   | Cooling                        | 24-27                    | 40-45                       |
|                     | Cementing                                                                                                    | 27                       | 25-30                       |                     | Product storage                | 16-24                    | 45-55                       |
| •                   | Dipping                                                                                                    | 24-27                    | 25-30                       | Ī                   | Dry fruits storage             | 10-13                    | 50                          |
| •                   | Manufacture                                                                                                    | 32                       | 05.40                       | }                   | Chocolate Bar manufacture      | 18                       | 45-50                       |
| •                   | Sulfurization                                                                                                    | 26-28                    | 25-30                       |                     | Center cream manufacture       | 24-29                    | 50<br>50                    |
| •                   |                                                                                                    | 24.07                    | 46                          | 1                   | Nougats                        | 18<br>24-29              | 50<br>50                    |
| Laboratory          | Animal laboratory                                                                                                    | 24-27                    | 40<br>50                    |                     | Starch room                    | 18                       | 50<br>50                    |
|                     | Central analysis room                                                                                                    | . 23                     | 30                          |                     | Wrapping<br>Product storage    | 16-24                    | 40-50                       |
| Photograph          | Manufacture of ordinary film                                                                                                    | 23-24                    | 24-40                       | <b> </b>            |                                |                          |                             |
|                     | Printing                                                                                                    | 23-24                    | 65-70                       | Tobacco             | Cigarette Raw material storage | 27                       | 75-78                       |
|                     | Finished product storage                                                                                                    | 16-27                    | 45-50                       | 1                   | Cutting                        | 24-27                    | 80                          |
|                     | Developing                                                                                                    | 21-24                    | 60                          | 1                   | Cut tobacco storage            | 27-29                    | 60-65                       |
|                     |                                                                                                    | ·                        |                             | 1                   | Manufacturing room             | 21-27                    | 55-65                       |
| Bakery              | Base mixing                                                                                                    | 24-27                    | 45-55                       | {                   | Wrapping room                  | 27-29                    | 50                          |
|                     | Base fermentation                                                                                                    | 27                       | 70-80                       | 1                   | Truck removing room            | 27                       | 70-75                       |
|                     | Bread cooling                                                                                                    | 21                       | 70-80                       |                     | Sweating                       | 49                       | 80                          |
|                     | Bread wrapping                                                                                                    | 18-24                    | 50-65                       |                     |                                |                          |                             |
|                     | Powder storage                                                                                                    | 21-27                    | 50-60                       | Cotton              | Roving                         | 21-24                    | 50-55                       |
|                     | Cake freezing                                                                                                    | 21-27                    | 45-50                       | spinning            | Spinning                       | 21-24                    | 55-65<br>55                 |
|                     |                                                                                                    | 01.01                    | 45.55                       | 1                   | Drawing                        | 21-24                    |                             |
| Precision           | Gear cutting                                                                                                    | 24-27                    | 45-55                       | }                   | Picker<br>Roving               | 21-24                    | 45-50<br>50-60              |
| nachinery           | Precision parts                                                                                                    | 24                       | 45-55                       | 1                   | "                              | 21-24<br>24-27           | 50-65                       |
|                     | Precision assembly                                                                                                    | 20-24                    | 40-50                       | 1                   | Warp spinning<br>Weft spinning | 24-27                    | 50-65                       |
|                     | Precision test room                                                                                                    | 24                       | 45-50                       | <u>]</u>            |                                |                          | 60-70                       |
|                     | Complies                                                                                                    | 24-27                    | 25-40                       |                     | Coston reel Twister            | 24-27<br>21-24           | 65                          |
| harmacy             | Capsuling                                                                                                    | t .                      | 30-50                       |                     | Woven textile                  | 24-27                    | 70-85                       |
|                     | Colloid Deliquescent salt                                                                                                    | 21                       | 30-30<br>15-40              |                     | Fabric storage                 | 24-27                    | 65-75                       |
|                     | Gelatin capsule                                                                                                    | 27-32                    | 40-50                       |                     | 1 aous storage                 | 21-21                    | 0,5-15                      |
|                     | Powder product                                                                                                    | 24-27                    | 5-35                        | Jute                | Fabric conditioning room       | 24-27                    | 90-95                       |
|                     | Tablet forming                                                                                                    | 21-27                    | 35-40                       | spinning            | Spinning :                     | 24-27                    | 60                          |
|                     | Tablet furbish coating                                                                                                    | 24-27                    | 35-40                       | abrumig.            | Woven textile                  | 26-27                    | 80                          |
|                     | Serum                                                                                                    | 23-26                    | 45-50                       |                     | Preparation                    | 18-20                    | 80                          |
| 100                 | Powder material drying                                                                                                    | 24-71                    | 20                          | 1                   | Roving and spinning            | 24-27                    | 60                          |
|                     | General pharmacy room                                                                                                    | 21-27                    | 10-50                       |                     |                                |                          |                             |
|                     | The second second secon |                          |                             | Match               | Manufacture                    | 22-27                    | 45-50                       |
| Hectricity          | Manufacture of thermostat                                                                                                    | 24                       | 50-55                       |                     | Storage                        | 15                       | 50                          |
|                     | Manufacture of insulating material                                                                                                    | 24                       | 65-70                       | 1                   | i                              |                          |                             |
|                     | Assembly of electron tubes                                                                                                    | 20                       | 40                          | 1                   | 1                              | 1                        | 1                           |
|                     | Cable insulation                                                                                                    | 40                       | 5.                          |                     |                                |                          |                             |
|                     | Transformer coil winding                                                                                                    | 16-24                    | 15-35                       | 1                   |                                | 1                        | 1                           |

# 11.10.2 Composition of Air Conditioning System

The final means for performing air conditioning is the air, and generally air conditioning is performed by letting out the air with proper temperature, moisture and cleanliness from blowing outlets into rooms. And there are various devices for achieving this aim, of which a composition of a relatively large-scale air conditioning system is shown in Figure 11.56. Here descriptions are given mainly on cooling, based on this composition.

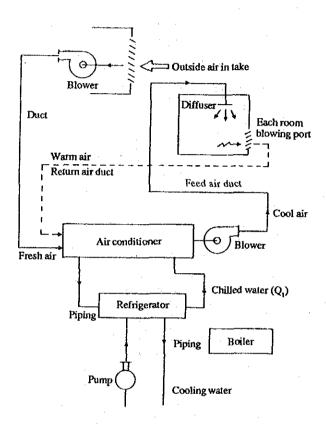

Figure 11.56 Composition example of large scale air conditioning system (during cooling)

During cooling, heat load flows from the outside into the room, which is transferred from air to chilled water within the air conditioner and carried to the heat source unit (refrigerator), and after pumped up by the refrigerator, is discharged through the cooling tower into the atmosphere.

During heating, oil or gas is burnt by boiler, and this heat, after transferred to warm water, is carried to the air conditioner, and supplied into the room by means of air conditioner.

### (1) Heat source unit

The heat source unit supplies warm water (heating medium) or chilled water (coolant) to the air conditioner. Heat source units for heating the heating medium include boiler, regenerator tank, heat pump, etc., and that for cooling the coolant include the refrigerator. Besides them are heat exchangers, pumps, blowers and pipings as auxiliary equipment.

### (2) Air conditioner

A unit for preparing the blow air to a temperature, moisture and cleanliness suited for the required room conditions. It therefore is equipped with various equipment within for purifying, cooling, temperature reducing, heating, humidifying, blowing, etc.

### (3) Supply unit

A unit for supplying fluid and gas is composed of blower, pump, duct, piping, etc. That is, the air conditioned through the air conditioner is supplied through the duct to a room to be cooled. And, the warm room air is absorbed by negative pressure of the blower and sent into the air-conditioner.

### (4) Diffuser

Installed at the outlet or inlet of the duct, composed of blowing outlet, suction port, muffler, damper, etc.

### (5) Switch board, control panel, monitor panel

These are electric facilities for operating, controlling and monitoring the air conditioning system.

The above-mentioned units are not necessarily installed separately, and there are systems which combine several units in one or those in which all of them form a single unit, like a package-type air-conditioner, depending on the scale of air-conditioners.

# 11.10.3 Heat Load of Air Conditioning System and its Calculation

Figure 11.57 shows the inflow sections of heat load to a room.

Table 11.38 lists the type and composition of heat load, and calculation formulas corresponding to Fig. 11.57. Additionally, accumulated heat load is generated during ordinary intermittent operation, which is accumulated in the building framework by invasion of external heat during the night when the air conditioner is stopped and is gradually flown away as load after resuming operation. Both heating load and cooling load are largely affected when operation is stopped during the night and during the day respectively by heat accumulation.

Figure 11.58 shows a cooling load example at a plant office. Construction of the building is as shown in Figure 11.59.

According to Figure 11.58, load due to heat transfer is the largest, followed by lighting, external air, solar radiation and human body in that order.

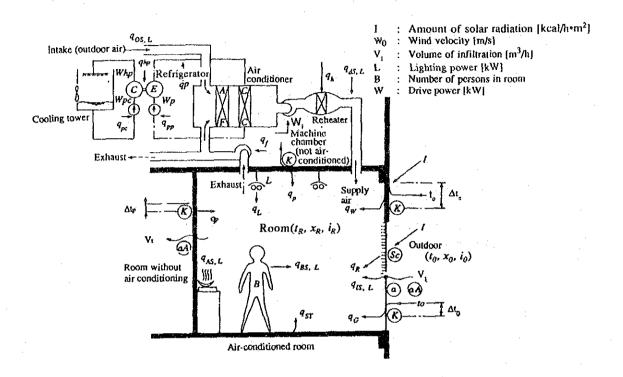

Figure 11.57 Type of heat load and inflow sections (cooling)

|                             |     | -                   |
|-----------------------------|-----|---------------------|
| Load due to human body      | 11% |                     |
| Load due to solar radiation | 15% |                     |
| Load due to external air    | 15% |                     |
| Load due to lighting        | 16% |                     |
| Load due to heat transfer   | 43% | Total 17,045 kcal/h |

Figure 11.58 Example of air conditioning load in factory office (during cooling)

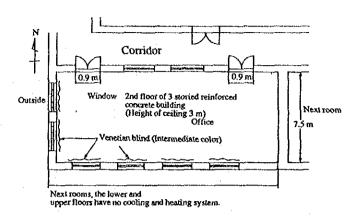

Figure 11.59 Example of office

Table 11.38 Types and composition of air conditioning heat loads, and calculation formulas

| ſ                                                     | -                   | -                  | CHANNES COMM                                                                    | r                                                                                                    | -                                                                                                    |                                                                                                    | 140.113.1478.1414.14.14.14.14.14.14.14.14.14.14.14.1 |                                                                                                    |                                                                                           | <u> </u>                                             | 1                                                                               | [                                                    | THE SECTION              | <u> </u>                              |                                                                  | ~                    |                                   |                                                                       |                           |                                      |
|-------------------------------------------------------|---------------------|--------------------|---------------------------------------------------------------------------------|----------------------------------------------------------------------------------------------------|----------------------------------------------------------------------------------------------------|----------------------------------------------------------------------------------------------------|------------------------------------------------------|----------------------------------------------------------------------------------------------------|-------------------------------------------------------------------------------------------|------------------------------------------------------|---------------------------------------------------------------------------------|------------------------------------------------------|--------------------------|---------------------------------------|------------------------------------------------------------------|----------------------|-----------------------------------|-----------------------------------------------------------------------|---------------------------|--------------------------------------|
|                                                       | o sa wa da          | . Iveliel No       | S <sub>c</sub> : Shield modulus, A.: Area,<br>I : Standard solar radiation gain | K: Heat transfer coefficient $\frac{1}{K} = \frac{1}{\alpha_i} + \Sigma \frac{d_i}{\lambda_i} + \frac{1}{\alpha_o}$ | $\alpha_{\rm c}$ : Indoor heat transfer rate = 8 kcal/hm <sup>2</sup> .°C $\alpha_{\rm c}$ : Outdoor heat transfer rate = 20 (summer), 30 (winter) | <ul> <li>d: Thickness of j-layer of component member,</li> <li>λ<sub>j</sub>: Thermal conductivity [kcal/m·h·°C]</li> </ul> | For all-day air conditioning difference (°C)         | <ul> <li>b: Ballast coefficient, incandescent lamp b=1.0,</li> <li>fluorescent lamp b=1.2, L: Lighting power (kW)</li> </ul> | h,h.j. Sensible heat and latent heat generated from a human body,<br>B: Number of persons | Use measured value (facility capacity × load factor) | $V_o$ : Amount of air intake $\Delta t_0 = t_R \Delta \chi_o = \chi_0 - \chi_R$ | V <sub>D</sub> : Amount of leaked air<br>5-20% of RL | Wf: Fan drive power [kW] | Use measured value of reheat quantity | Δι: Difference between water temperature and ambient 2-5% of ACL | Wp: Pump drive power | 5-15% of HACL (Fotal 1-day value) | For heat pump, it is included as part of heat source (during heating) | Wp: Pump drive power [kW] | η; Boller efficiency                 |
|                                                       | n formula           | Latent heat load   |                                                                                 |                                                                                                    |                                                                                                    | 715V1•Δ%                                                                                                    |                                                      |                                                                                                    | h <sub>r</sub> .B                                                                         | לאר                                                  | 715V <sub>0</sub> -Δχ <sub>0</sub>                                              | (715V <sub>0</sub> •Δχ <sub>0</sub> )                |                          |                                       |                                                                  |                      |                                   |                                                                       |                           | : ·                                  |
|                                                       | Calculation formula | Sensible heat load | S <sub>c</sub> .A <sub>c</sub> I                                                | K-A-dı,                                                                                                    | K•A•∆t₀                                                                                                    | 0.28V, Ato                                                                                                    |                                                      | 7•4098                                                                                                    | h,•B                                                                                      | gvb                                                  | 0.28Vo-210                                                                      | (K•A•Δ1)<br>(0.28V <sub>0</sub> •Δ1 <sub>0</sub> )   | 860W <sub>f</sub>        | q <sub>b</sub>                        | (K•A•Dt)                                                         | 860W <sub>P</sub>    | (K•A•Δ1)                          | 860W <sub>tp</sub>                                                    | 860W <sub>pe</sub>        | $\left(\frac{1}{\eta}-1\right)$ HACL |
|                                                       | Crambol             | 39111001           | q <sub>R</sub>                                                                  | ф                                                                                                    | 96                                                                                                    | qıs, r                                                                                                    | qsr                                                  | e#                                                                                                    | qas, r                                                                                    | 4 AS, L                                              | -Gos.r                                                                          | Qus, t                                               | ð                        | F                                     | ф                                                                | 84                   | Ak                                | Q <sub>m</sub>                                                        | Ϋ́                        | ď                                    |
|                                                       | Two of load         |                    | Glass-transmitted solar radiation                                               | Transfer through external wall and roof                                                                             | Transfer through external wall glass                                                                                                    | Infiltration                                                                                                    | Accumulated heat load                                | Lighting                                                                                                    | Human body                                                                                | Equipment                                            | External air load                                                               | Duct heat reception and leakage                      | Fan heat                 | Reheat load                           | Piping heat reception                                            | Pump heat            | Accumulator tank loss             | Refrigerator drive power                                              | Cooling water pump heat   | Boiler waste heat                    |
| ysiem load Duci sysiem load Phiemal load Room load RL |                     |                    |                                                                                 | sks 8t                                                                                                    | iiqi¶                                                                                                    |                                                                                                    | t sont                                               |                                                                                                    |                                                                                           |                                                      |                                                                                 |                                                      |                          |                                       |                                                                  |                      |                                   |                                                                       |                           |                                      |
|                                                       |                     |                    |                                                                                 |                                                                                                    |                                                                                                    |                                                                                                    | nilibnoo .                                           | ιίΛ                                                                                                    |                                                                                           |                                                      | _                                                                               |                                                      |                          |                                       | peot                                                             | ystem                | s                                 |                                                                       |                           |                                      |
|                                                       |                     |                    |                                                                                 |                                                                                                    |                                                                                                    |                                                                                                    |                                                      |                                                                                                    | istoginlo                                                                                 | ı təlic                                              | od) iir                                                                         | in sorinos                                           | Heat                     |                                       |                                                                  |                      | <del></del>                       |                                                                       |                           |                                      |
|                                                       |                     |                    |                                                                                 |                                                                                                    |                                                                                                    | Heat source (oil, etc.) and heat sink (cooling tower-almospheric air) load                                                  |                                                      |                                                                                                    |                                                                                           |                                                      |                                                                                 | read breat                                           | s (,519                  | ,lio) :                               | leat source                                                      |                      |                                   | <del> </del>                                                          |                           |                                      |

# 11.10.4 Energy conservation of air conditioning facility

For air conditioners, the load to be air conditioned is determined first, and secondly a suitable air conditioning system for this load is selected. Therefore, in considering energy conservation of an air conditioning facility, reducing the cooling load (1st step), and selecting an energy-saving air conditioner or system for the remaining cooling load (2nd step) are very important. Here, measures are considered mainly in relation to existing buildings.

### (1) Heat insulation

The transfer heat load is expressed by  $K \cdot A \cdot \Delta t_e$ . The area A and effective temperature difference  $\Delta t_e$  are determined by the shape of building, weather condition and heat capacity, so when these cannot be changed, it is easiest to insulate the heat, that is, vary the heat transfer coefficient K. As methods of heat insulation, there are the following 3 methods.

### a. Heat insulation of walls and windows

While external heat insulation has an advantage of being able to cut off heat without obstacles from the outside, internal heat insulation has disadvantages such as restrictions due to furniture or reduction of the room area.

- b. Heat insulation of roofs and floors
- c. Heat insulation of window glass

Heat insulation of window glass is done by doubling of window glass or doubling of window sashes. For the heat transfer coefficient, there is not so much difference as far as the number of window glasses is the same.

# (2) Light shielding

The glass transmitted solar radiation load is expressed by S<sub>c</sub>•A•I. The standard solar radiation gain is decided by weather condition and layout of the building, and methods are adopted for varying the shielding factor and window area.

### a. Fitting blinds and curtains

It should be noted that the shielding effect is available only under the condition that sure open/close operations of blinds are carried out. Also, since the shield effect is connected with the use of day light, it is essential to obtain a method which makes the sum of cooling/heating energy and lighting energy at a minimum.

### b. Fitting louvers and hoods

Provide fixed hoods, louvers, etc. outside windows with considerations made so as to shield solar radiation during the summer and not shield it during the winter.

### c. Repairing window glass

Window glass is replaced with heat ray absorbing glass or reflecting glass, without having to change sashes, and the amount of transmitted solar radiation through window glass is reduced by bonding solar radiation adjusting film, to reduce cooling load.

# (3) Preventing infiltration

Load  $q_i$  kcal/h due to infiltration is caused by natural ventilation, namely entrance of external air through crevices of windows and doors and the open and close operations, and it is expressed by the following formula.

$$q_i = 0.28V_i \cdot \Delta t_0 + 715V_i \cdot \Delta x_0$$
  
= 0.28n \cdot V \cdot \Delta t\_0 + 715n \cdot V \cdot \Delta x\_0

n: number of times for natural ventilation (see Table 11.39)

V: Room capacity (m3)

Table 11.39 Number of times for natural ventilation (n)

| Class of room                                                                                                    | n                               |
|----------------------------------------------------------------------------------------------------|---------------------------------|
| 1 wall surface facing outside air and having window or door 2 walls surface facing outside air and having window or door 3 walls surface facing outside air and having window or door 4 walls surface facing outside air and having window or door Room without window facing the outside air or door | 1<br>1.5<br>2<br>2<br>1/2 - 3/4 |

For air-tight window, 1/2 of this table shall be used. However, n shall be more than 1/2 in any case.

To reduce infiltration load, windows and doors may be sealed, and the number of (open/close) operations may be reduced, as practicable, much as possible by automatic doors. However, since  $\Delta t_0$  will become negative when the outdoor temperature is below the room temperature during the nighttime, and it means more reduction of cooling load, and cooling effect is obtained by opening windows and doors to introduce external air.

### (4) Producing heat values generated by equipment in the room

It is preferable not to place any equipment which generated heat inside the air-conditioned room. For lighting as well, adoption of local lighting and high-efficiency lamps and improvement of lighting appliances for more efficiency of lighting, or adoption of a ventilation system for disposing generated heat by lighting equipment separately, are desirable.

### (5) External air load

The external air load  $q_o$  is produced by forced ventilation and is expressed by the following formula.

$$q_0 = 0.28 V_0 \cdot \Delta t_0 + 715 V_0 \cdot \Delta x_0$$

The ventilation volume  $V_0$  is regulated mainly from the safety and hygiene for man. Suppose the allowable  $CO_2$  concentration is 0.1%, the required volume of external air is approx. 30 m<sup>3</sup>/h/person.

At any rate, in order to reduce external air load, it is important to minimize the volume of ventilation within a range in which CO<sub>2</sub> concentration is below 0.1%.

Where there is a circulation system as shown in Figure 11.60, introduction of external air should be reduced, as much as possible, by recirculating within the system. The damper of the circulation system is increased in size to increase return air, and at the same time opening of the damper at the external air intake system is reduced to cut down on the intake volume of external air.

What should be noted in the system (Figure 11.60) is that the room pressure becomes negative against the outdoors when return air is made excessive, resulting in a state which readily allows invasion of air and dusts from outside. Therefore, it is desirable to maintain the room pressure in the positive state at  $0.1 \text{ mm Aq} \sim 1 \text{ mmAq}$  against the outdoors.

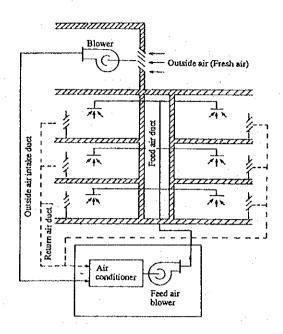

Figure 11.60 Air conditioning system when return air is available

# (6) Alleviating the set room temperature

By raising the set temperature during cooling, cooling load by heat transfer from wall surfaces, which is proportionate to difference between temperatures inside and outside the room, is greatly reduced. In the case shown in Figure 11.58, for example, raising set temperature from 26°C to 27°C reduced cooling load by approx. 100 kcal/h.

### (7) Review of room humidity

In the case of air conditioners having a dehumidifying function, alleviation of humidity condition is an effective measure toward energy conservation. According to the example calculations, variations of air conditioning load by varying humidity and by varying temperatures are as shown in Figure 11.61.

While approx. 4.2 kcal/h of load reduction can be attained when humidity is alleviated from 40% RH to 60% RH at 23°C, load reduction is approx. 0.7 kcal/h only when temperature is alleviated from 21°C to 25°C at relative humidity 50% RH - alleviation of humidity is about 6 times more effective as energy conservation. However, it should be noted that excessively high humidity would give uncomfortableness to man and affect on products quality adversely.

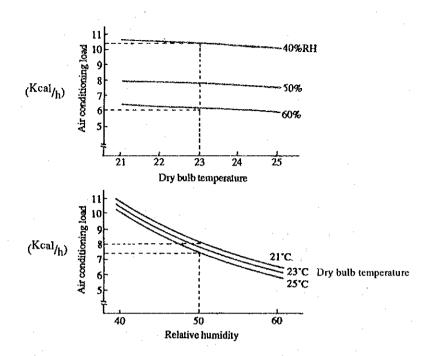

Figure 11.61 Energies required for temperature and humidity changes

# (8) Improving control method

As mentioned before, control of heat load is available by method which varies flow rate, and by method which varies set temperature with flow rate set constant. Reduction effect of drive power for the fan and pump is larger in the former, and it results in energy conservation.

As control methods for flow rate, there are control of dampers and vanes, and various rotating speed controls. Power consumption is ranked as discharge damper control > inlet vane control > rotating speed control. As rotating speed control by VVVF is easily available for existing motor facilities with considerable effects, it should be studied first among other possibilities.

# (9) Regular maintenance

# a. Cooling water piping

Accumulation of scale and sludge in piping will increase resistance and require more pump output for the same flow rate. If the water quality is poor, it will naturally accelerate accumulation of scale and sludge. Therefore, control of water quality is necessary. Reference value for the control criterion are shown in Table 11.40.

# Table 11.40 Quality Standard of Cooling Water

(Japan Refrigeration and Air Conditioning Industrial Association Standard)

|           | 1                                |        | Standard value      | 1 .                            | Tendency *3 |                      |  |
|-----------|----------------------------------|--------|---------------------|--------------------------------|-------------|----------------------|--|
| i         | Item                             |        | for makeup<br>water | for cooling<br>water *1        | Corrosion   | Scale                |  |
| Standard  | PH (25°C)                        |        | 6.0 ~ 8.0           | 6.0 ~ 8.0                      | 0           | 0                    |  |
| item      | Conductivity                     | (µv/m) | 200 or less         | 500 or less<br>(1,000 or less) | 0           |                      |  |
|           | Chlorine ion Cl                  | (ppm)  | 50 or less          | 200 or less                    | . 0         |                      |  |
|           | Sulfuric acid ion SO4            | (ppm)  | 50 or less          | 200 or less                    | 0           |                      |  |
|           | Total iron Fe                    | (ppm)  | 0.3 or less         | 1.0 or less *2                 | 0           | $_{0}\mathbf{O}_{0}$ |  |
| •         | M Alkalinity CaCO <sub>3</sub>   | (ppm)  | 50 or less          | 100 or less                    |             | 0                    |  |
|           | Total hardness CaCO <sub>3</sub> | (ppm)  | 50 or less          | 200 or less                    |             | 0                    |  |
| Reference | Sulfur ion S                     | (ppm)  | Not be detected     | Not be detected                | 0           |                      |  |
| item      | Ammonium ion NH <sub>4</sub>     | (ppm)  | Not be detected     | Not be detected                | 0           |                      |  |
|           | Silicon oxide SiO <sub>2</sub>   | (ppm)  |                     | 50 or less                     |             | 0                    |  |

- \*1 Cooling water means water passing through condenser for both once through and circulation systems.
- \*2 Standard value for plastic piping shall be 0.5 ppm or below.
- \*3 Mark () in "Tendency" column indicates a factor concerning either corrosion or scale tendency.

### b. Heat exchanger

When scale, sludge and microbes are generated in the evaporator and condensor by cooling water, they will be accumulated to drop the efficiency of heat exchange, and increase power consumption per refrigeration ton. Therefore, periodical cleaning is necessary.

### c. Air duct

When filters are used for cleaning the air, periodical cleaning is inevitable. Clogging of filters increases pressure loss and reduce air volume to degrade cooling capacity. As air conditioners are quickly contaminated when installed at places under poor atmospheric conditions, cleaning is required at least once a week.

# d. Others

It is desirable to reduce air-conditioning load, as possible, by performing reviews of air-conditioning zones through studies on unbalanced supercooling/superheating of rooms, review of air-conditioning levels at corridors, etc. in each season.

Also, in installing any air conditioning systems, studies should be made carefully, including appropriateness of installing heat accumulation tanks, appropriateness of using waste heat, selection of the most efficient air conditioning duct system, etc., all of which are realized by placing emphasis on reduction of the running costs.

# 12. Thermal Insulation Calculation with a Personal Computer

### 12. THERMAL INSULATION CALCULATION WITH A PERSONAL COMPUTER

### (1) Outline

With the personal computer calculation sheet treated here, the calculation of the heat emission amount from the surface of steam piping etc. is executed on the basis of the theories of heat transfer engineering. Heat transfer is divided into conduction, convection, and radiation, and in actual life, these appear individually or in combination.

The heat emission amount is calculated according to the following two methods.

- (1) A method where the heat emission amount is obtained from the temperature of the inner surface and the thickness of the insulating material
- 2 A method where the heat emission amount is obtained from the surface temperature.

The thickness of the insulating material is selected according to the philosophy of the economic insulation thickness.

These calculations are executed with a personal computer and Lotus 123 as a spreadsheet, using the calculation sheet developed by the Energy Conservation Center. Here, the way of thinking and the use of the personal computer calculation sheet will be explained.

### (2) Heat conduction

### 2-1 Basic formula

As shown in Fig. 12.1, when there is a solid wall with a thickness of b (m) and the temperature at both sides of the wall is held at  $t_1$  (°C) and  $t_2$  (°C), the amount of heat passing though the wall per unit time is expressed by formula (1).

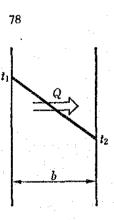

Figure 12.1 Heat conduction

$$Q = \lambda A \frac{t_1 - t_2}{h}$$
 [kJ/h] Equation (1)

where A (m2) is the area of the wall.

In equation (1),  $\lambda$  is called the "heat conductivity", and this is a specific value for insulating material etc., and in many cases it changes according to the temperature of the material.

When the wall has a multilayer construction as shown in Figure 12.2, expression as shown in equation (2) is possible as the temperature gradient is consecutive for the various layers and the amount of heat passing through each layer is the same.

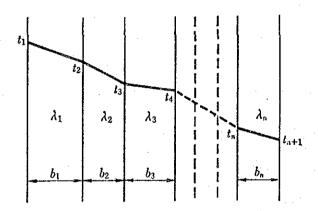

Figure 12.2 Heat conduction of a multilayer wall

$$q = \frac{t_1 - t_{n+1}}{\frac{b_1}{\lambda_1} + \frac{b_2}{\lambda_2} + \dots + \frac{b_n}{\lambda_n}}$$
 [kJ/(m<sup>2</sup>•h)] Equation (2)

As can be seen from equation (2), it is not necessary to calculate the temperatures of the intermediate wall boundary, and the transfer amount can be calculated by giving the surface temperatures of the two outer wall surfaces and the thermal conductivity and the thickness of the material of each wall.

# 2-2 Heat Conduction of Cylindrical Walls

When the wall surface is a cylinder, as shown in Figure 12.3, the cross section area changes with increase of the distance in radial direction. Accordingly, even when the heat transfer amount at the position of each radius is constant, the heat transfer amount per unit area differs according to the radius position. The heat transfer amount per unit length for the case of cylindrical walls is expressed by equation (3).

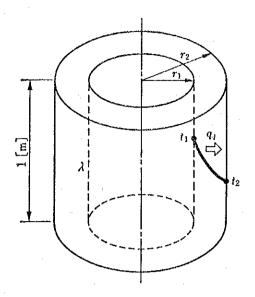

Figure 12.3 Heat conduction of a cylindrical wall

$$q_1 = \frac{2\pi\lambda}{\ln\frac{r_2}{r_1}}(t_1 - t_2)$$
 [kJ/m•h] Equation (3)

where ln is the natural logarithm in equation (3).

The heat transfer amount for a multilayer cylindrical wall as shown in Figure 12.4 is given by equation (4).

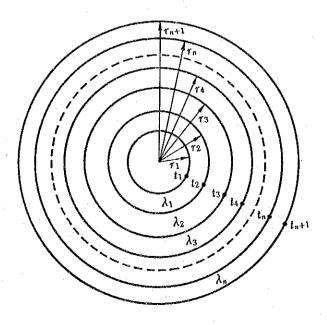

Figure 12.4 Heat conduction of a multilayer cylindrical wall

$$q_{1} = \frac{2\pi(t_{1} - t_{n+1})}{\frac{1}{\lambda_{1}} \ln \frac{r_{2}}{r_{1}} + \frac{1}{\lambda_{2}} \ln \frac{r_{3}}{r_{2}} + \dots + \frac{1}{\lambda_{n}} \ln \frac{r_{n+1}}{r_{n}}}$$
 [kJ/m•h] Equation (4)

In this case also, in the same way as for a flat surface, the temperatures at the boundaries of each cylinder are not required for calculation of the heat transfer amount, and it is sufficient when the temperatures at the inner and the outer surface of the multilayer cylinder are known.

### (3) Heat transfer by convection

The heat exchange of a gas or a liquid at the surface of a solid body differs from the heat conduction in a solid body, and it is called "heat transfer by convection". In this case, the heat does not only move inside the fluid by means of heat conduction, but as it is also being transported by the moving fluid, the heat transfer amount becomes extremely large in comparison to heat conduction. The heat transfer amount also is influenced easily by the flow, and the heat transfer amount increases with increasing velocity of the fluid.

In the case of convection heat transfer as shown in Figure 12.5, the temperature difference and the heat transfer amount are proportional when the flow pattern of the fluid is the same, so that the heat transfer amount is expressed by equation (5).

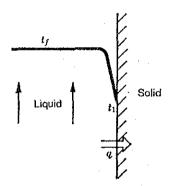

Figure 12.5 Heat transfer by convection

$$q = \alpha (t_i - t_1)$$
 [kJ/(m<sup>2</sup>•h)] Equation (5)

In equation (5),  $\alpha$  is a factor called the "heat transfer coefficient", which changes according to the fluid type and the flow conditions, and various calculation formulas have been proposed on the basis of experiments.

The dimensionless numbers defined in equation (6) are used to express the condition of flow and heat transfer.

| $Nu = \frac{\alpha L}{\lambda}$ | (Nusselt number)  |  |              |
|---------------------------------|-------------------|--|--------------|
| $Re = \frac{wL}{v}$             | (Reynolds number) |  | Equation (6) |
| $Pr = \frac{\nu}{a}$            | (Prandtl number)  |  |              |

| α | : Heat transfer coefficient        | [kJ/(m²•h•°C)]                                                            |
|---|------------------------------------|---------------------------------------------------------------------------|
| L | : Representative length            | [m] (diameter for a tube, distance from the tip for a plate)              |
| λ | : Heat conductivity of the fluid   | [kJ/(m•h•°C)]                                                             |
| w | : Fluid velocity                   | [m/h] or [m/s]                                                            |
| ν | : Kinetic viscosity                | $[m^2/h]$ or $[m^2/s]$                                                    |
| a | : Thermal diffusivity of the fluid | [m <sup>2</sup> /h] or [m <sup>2</sup> /s] (= $\frac{\lambda}{c\gamma}$ ) |
| c | : Specific heat of the fluid       | [kJ/(kg•°C)] c $\gamma$                                                   |
| γ | : Specific gravity of the fluid    | $[kg/m^3]$                                                                |

### 3-1 Natural Convection

The flow of a fluid not caused by a fan or a pump, but by the density difference from temperature rise of the fluid in contact with a solid body is called "natural convection". The heat transfer coefficient with natural convection is expressed using the Grashof number, which is defined as follows.

$$Gr = \frac{L^3 g\beta(t_w - t_0)}{v^2}$$
 Equation (7)

| g              | : Gravitational acceleration                   | $[m/s^2]$ |
|----------------|------------------------------------------------|-----------|
| β              | : Coefficient of volume expansion of the fluid | [1/K]     |
| t <sub>w</sub> | : Surface temperature                          | [°C]      |
| t <sub>o</sub> | : Fluid temperature                            | [°C]      |

With these equations, the value of the heat transfer coefficient of the fluid, the dynamic coefficient of viscosity, and the Prandtl number change according to the type and the temperature of the fluid, and for each fluid, the temperature relation can be expressed according to the following equation. In other words, the fourth order temperature equation for water is expressed as

$$a + bt + ct^2 + dt^3 + et^4$$
,

while the third order temperature equation for air is expressed as

$$a + bt + ct^2 + dt^3$$

and the coefficients in the equations are given by the following table.

| Substance | Property value                       | а                           | <b>b</b> .                   | C                            | d                             | е                             |
|-----------|--------------------------------------|-----------------------------|------------------------------|------------------------------|-------------------------------|-------------------------------|
| Water     | Thermal conductivity kJ/(mh°C)       | 1.869                       | 13.28<br>× 10 <sup>-3</sup>  | -10.80<br>× 10 <sup>-5</sup> | 40.16<br>× 10 <sup>-8</sup>   | -6.484<br>× 10 <sup>-10</sup> |
|           | Dynamic viscosity coefficient (m²/s) | 1.234<br>× 10 <sup>-6</sup> | -2.021<br>× 10 <sup>-8</sup> | 1.619<br>× 10 <sup>-10</sup> | -6.347<br>× 10 <sup>-13</sup> | 9.790<br>× 10 <sup>-16</sup>  |
|           | Prandtl number                       | 8.179                       | -0.1345                      | 1.017<br>× 10 <sup>-3</sup>  | −3.663<br>× 10 <sup>-6</sup>  | 5.148<br>× 10 <sup>-9</sup>   |
| Air       | Thermal conductivity kJ/(mh°C)       | 0.08669                     | 28.70<br>× 10 <sup>-5</sup>  | -14.29<br>× 10 <sup>-8</sup> | 6.559<br>× 10 <sup>-11</sup>  |                               |
|           | Dynamic viscosity coefficient (m²/s) | 1.378<br>× 10 <sup>-5</sup> | 8.916<br>× 10 <sup>-8</sup>  | 1.355<br>× 10 <sup>-10</sup> | -1.566<br>× 10 <sup>-13</sup> |                               |
|           | Prandtl number                       | 0.7177                      | -1.705<br>× 10 <sup>-4</sup> | -4.403<br>× 10 <sup>-7</sup> | 2.924<br>× 10 <sup>-9</sup>   |                               |

With use of these dimensionless numbers, the Nusselt number can be expressed by the following empirical equations.

a) In case of a horizontal cylinder

$$Nu_{\rm m} = 0.53(Gr \cdot Pr)^{1/4}$$
 Equation (8)

b) In case of a vertical plate

$$Nu_{m} = 0.13(Gr \cdot Pr)^{1/3}$$
 Equation (9)

c) In case of a horizontal plate facing up

$$Nu_{\rm m} = 0.14 (Gr \cdot Pr)^{1/3}$$
 Equation (10)

d) In case of a horizontal plate facing down

$$Nu_m = 0.27(Gr \cdot Pr)^{1/4}$$
 Equation (11)

### 3-2 Forced Convection

With forced convection, the Nusselt number is expressed as follows by using the Reynolds number instead of the Grashof number.

a) When the fluid is flowing at right angle outside the tube (in case of a single circular tube and air as the fluid)

$$Nu = cRe^n$$
 Equation (12)

with the values for c and n as shown in the following table.

| Re                | n     | С      |
|-------------------|-------|--------|
| 1 to 4            | 0.330 | 0.891  |
| 4 to 40           | 0.385 | 0.821  |
| 40 to 4,000       | 0.466 | 0.615  |
| 4,000 to 40,000   | 0.618 | 0.174  |
| 40,000 to 250,000 | 0.805 | 0.0239 |

b) When the fluid is flowing parallel to a flat plate

$$Nu = 0.037 \text{ Re}^{0.8} \text{Pr}^{1/3}$$
 Equation (13)

In these equations, the value of the heat transfer coefficient, the dynamic coefficient of viscosity, and the Prandtl number are given by the temperature polynominal in the same way as for the case of natural convection.

Various empirical equations have been proposed for the heat transfer coefficient in case of convection heat transfer, and the following equation for calculation of the heat transfer coefficient in case of convection heat transfer has been quoted from a publication of assistant professor Takamura.

(4) In addition to the above mentioned convection, heat transfer at the surface of a solid body also is executed by radiation. In the case of a small body being placed in a large space, as in the case of steam pipes etc. in a room, the heat transfer quantity by radiation from the body is expressed by equation (14).

$$q = 20.43 \ \varepsilon \left\{ \left( \frac{T_1}{100} \right)^4 - \left( \frac{T_2}{100} \right)^4 \right\}$$
 [kJ/(m<sup>2</sup>•h)] Equation (14)

Where  $T_1$  is the absolute temperature of the body and  $T_2$  is the absolute temperature of the ambient air. In equation (14),  $\varepsilon$  is a coefficient related to the body (the body and its surface condition) and the temperature of the body, and it is called the emissivity. As shown in equation (14), the heat transfer quantity by radiation is proportional to the difference between the fourth powers of the absolute temperatures. As radiation in many cases occurs simultaneously with convection and conduction, the heat transfer quantity by radiation for practical use also is expressed in the form of an equation proportional to the temperature difference. In other words, the heat transfer coefficient for radiation is expressed by equation (15).

$$h_{r} = \frac{20.43 \ \varepsilon \left\{ \left( \frac{T_{1}}{100} \right)^{4} - \left( \frac{T_{2}}{100} \right)^{4} \right\}}{t_{1} - t_{2}}$$
 [kJ/(m<sup>2</sup>•h•°C)] Equation (15)

When the heat transfer coefficient for radiation is defined in this way, the total heat emission quantity by convection and radiation is expressed by equation (16).

$$q = (h_r + h_c)(t_1 - t_2)$$
 [kJ/(m<sup>2</sup>•h)] Equation (16)

In equation (16),  $h_r$  is the heat transfer coefficient for radiation and  $h_e$  is the heat emission coefficient for convection.

### (5) Overall Heat Transfer

### 5-1 Philosophy

When two types of fluids flow along the two surfaces of a solid body between them as shown in Figure 12.6, the heat transfer quantity from the high-temperature side to the low-temperature side is expressed as follows by combining the above explained relation equations.

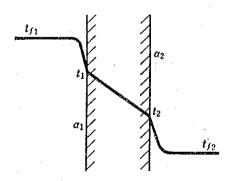

Figure 12.6 Overall heat transfer

$$q = \frac{t_{f1} - t_{f2}}{\frac{1}{\alpha_1} + \frac{b_1}{\lambda_1} + \frac{b_2}{\lambda_2} + \dots + \frac{b_n}{\lambda_n} + \frac{1}{\alpha_2}}$$
 [kJ/(m²•h)] Equation (17)

where  $\alpha_1$  and  $\alpha_2$  are the heat transfer coefficients between the solid wall and the fluids on the high-temperature side and the low-temperature side, b is the thickness of the solid wall, and  $\lambda$  is the thermal conductivity of the solid wall.

The surface temperatures of the solid wall are given by equations (18) and (19), using the calculated heat transfer quantity.

$$t_1 = t_{f1} - \frac{q}{\alpha_1}$$
 Equation (18)

$$t_2 = t_{f2} + \frac{q}{\alpha_2}$$
 Equation (19)

In the case of a circular wall, the heat transfer quantity and the surface temperatures are expressed as shown in equations (20), (21), and (22).

$$q_{l} = \frac{2\pi(t_{f1} - t_{f2})}{\frac{1}{r_{l} \cdot \alpha_{l}} + \frac{1}{\lambda_{1}} \ln \frac{r_{2}}{r_{l}} + \frac{1}{\lambda_{2}} \ln \frac{r_{3}}{r_{2}} + \dots + \frac{1}{\lambda_{n}} \ln \frac{r_{n+1}}{r_{n}} + \frac{1}{r_{n+1} \cdot \alpha_{2}}}}$$

$$[kJ/m \cdot h] \qquad Equation (20)$$

$$t_{1} = t_{f1} - \frac{q_{1}}{2\pi r_{1} \cdot \alpha_{1}} \qquad Equation (21)$$

$$t_{2} = \frac{q_{1}}{2\pi r_{n+1} \cdot \alpha_{2}} + t_{f2} \qquad Equation (22)$$

### 5-2 Calculation Sheet for the Overall Heat Transfer

With actual calculation, the heat transfer quantity can not be obtained easily, as the thermal conductivity of materials and the heat transfer coefficient for convection and radiation change according to the temperature. For example, the heat transfer coefficient of the surface depends on the surface temperature, and the surface temperature is calculated by means of the heat transfer coefficient. With a calculation sheet for multilayer insulation, first the surface temperature is assumed, and the heat transfer coefficient and the thermal conductivity of the material are obtained. Next, thus heat transfer coefficient and this thermal conductivity are used to calculate the heat transfer, and the surface temperature is calculated. These calculations are repeated until the surface temperature obtained in this way has approached the assumed surface temperature within given limits.

This calculation procedure used the Lotus 123 programming function called a macro, with notation on a work sheet and execution by specification from the keyboard. Accordingly, the work required by the user of the calculation sheet is only specification of calculation execution to the machine after the various preconditions have been set. The calculation sheet permits calculations for insulation with up to 3 layers.

### (6) Economical Insulation Thickness

### 6-1 Philosophy

In the case of insulation of steam tubes etc., a most economical thickness exists for the thickness of the thermal insulation. In other words, when the insulation thickness is too large, this is economical from the point of view of thermal economy, but the work expense load increases. Reversely, when the insulation thickness is reduced, the work expense load is smaller, but the heat loss increases. Theoretically, there is an insulation thickness where the total of heat loss and work expense load becomes a minimum, and this is called the economical insulation thickness. Figure 12.7 shows an example for the change of the heat loss and the work expense load when the insulation thickness is changed.

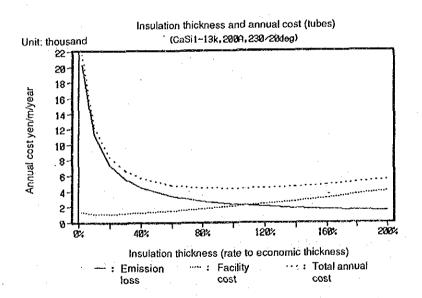

Figure 12.7 Insulation thickness and yearly expenses

As shown in this figure, there is an insulation thickness where the total of heat loss and work expense load becomes a minimum. The Japanese Industrial Standards (JIS) list calculation formulas for the economical insulation thickness, and the results for calculation of the economical insulation thickness are listed for several insulation materials on the basis of given preconditions. At the Energy Conservation Center Japan, a work sheet for calculation of the economical insulation thickness for various preconditions has been developed on the basis of the JIS philosophy. For these investigations, this calculation sheet has been used for the insulation calculations.

### 6-2 Explanation of the Calculation Sheet

# a) Calculation of the radiation loss value

The heat loss quantity by radiation is calculated using the heat transfer calculation formula. The thermal conductivity of the insulation material is expressed by a third-order equation, and the coefficients of this third-order equation are read in by selection of the material. The loss value is calculated as the product of the radiation quantity and the heat unit price.

The heat unit price is not the heat unit price of the fuel, but for example in the case of a steam tube, it is the steam heat unit price lost by emission.

# b) Calculation of the work expense load amount

The work expense load amount is obtained by multiplying the work expenses with the yearly amortization rate. The work expenses for insulation work are given by equation (23) according to the JIS.

$$P = 1.2 (12,000 X^{-k} + 100)$$

 $[1,000 \text{ } \text{Y/m}^3]$ 

Equation (23)

with X: Insulation material thickness (mm)

k: The value of the following table

| Tube outer dlameter (inch) | k    |
|----------------------------|------|
| 1/2 to 3/4                 | 1.09 |
| 1 to 2                     | 1.13 |
| $2\frac{1}{2}$ to 6        | 1.17 |
| 8 to 12                    | 1.21 |
| 14 to flat surface         | 1.28 |

#### 6-3 Calculation Method

On the work sheet, the radiation loss value obtained by the above calculation and the formula for the total amount of the yearly work expense load amount are differentiated by the thickness of the insulation material. Then the insulation thickness where the value of the differential coefficient becomes zero is the economical insulation thickness to be obtained. However, as this value can not be obtained as the solution of a numerical equation, the work sheet calculates an approximate solution by repeated calculations.

### a) Use of the calculation sheet

First, the various preconditions are set, and then the calculations are executed by the macro. The conditions to be set are the numerical values enclosed in a bold frame of the work sheet screen shown in Figure 12.8. The outer diameter of the tube and the insulation material are set by selection from the menu.

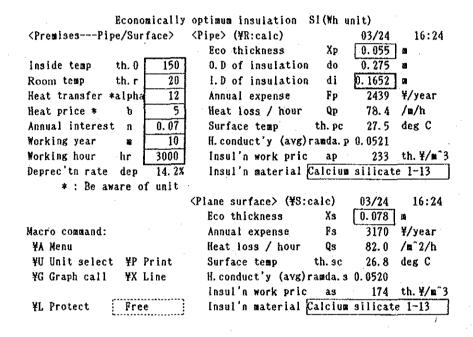

Figure 12.8 Setting screen for the economical insulation calculation

### 6-4 Calculation Method

The Lotus 123 function for easy parameter study - What-if study - is used, and various characteristic analysis tables have been prepared. One of the most interesting points with the characteristic analysis is the relation between the heat unit price and the economical insulation thickness, and an example for this calculation is shown in Figure 12.9.

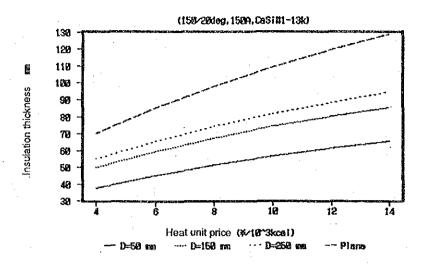

Figure 12.9 Heat unit price and economical insulation thickness

# (7) Calculation of the Radiation Quantity from the Surface Temperature

When the surface temperature of a body is known, the emission amount can be calculated from equation (24).

$$q = \alpha(t_1 - t_1)$$
 [kJ/(m<sup>2</sup>·h)] Equation (24)

As heat transfer from the surface of a body is executed by convection and by radiation, so the heat transfer coefficient of equation (24) is the sum of the heat transfer coefficients of convection and radiation. In the report, the above explained equations for the convection heat transfer coefficient and the radiation heat transfer coefficient are used to calculate the heat transfer quantity when the surface temperature is given.

### (8) Appendix Table

The appendix table shows the length of a tube with the same diameter, which has the same surface area as a valve or a flange. For example, the surface area of a 2" globe valve for 20 bar is the same as that of a 2" tube with a length of 1.28 m.

# Equivalent pipe length to valve or flange (Unit: m)

| Piping Parts                    | 1 2  | <u>3</u> | 1    | 1 1/2 | 2    | 2 <u>1</u> | 3    | 4    | 5            | 6    | 8    |
|---------------------------------|------|----------|------|-------|------|------------|------|------|--------------|------|------|
| Flanged Globe Valve (10bar)     | 1,15 | 1.06     | 1.22 | 1.11  | 1.11 | 1.23       | 1.25 | 1.27 | 1.40         | 1.50 | 1.68 |
| Flanged Globe Valve (20bar)     | 1.24 |          | 1.21 | 1.20  | 1.28 | 1.50       | 1.56 | 1.58 | -            | 1.78 | 1.87 |
| Flanged Sluice Valve (10bar)    | 1.12 | 0.98     | 1.15 | 1.31  | 1.22 | 1.16       | 1.31 | 1,20 | 1.27         | 1.35 | 1.52 |
| Flanged Sluice Valve (20bar)    | 1.29 | 1.13     | 1.32 | 1.23  | 1.53 |            | 1.63 | 1.50 | -            | 1.92 | -    |
| Pressure Reducing Valve (10bar) | 1.96 | 1.71     | 1.67 | 1.49  | 1.55 | 1.60       | 1.66 | 1.58 | 1.91         | 1.76 | 1.81 |
| Control Valve (10bar)           | -    | 1.72     | 1.84 | 1.56  | 1.60 | -          | 1.54 | _    | <del>-</del> | 1.48 |      |
| Flange (10bar)                  | 0.50 | 0.46     | 0.53 | 0.47  | 0.44 | 0.42       | 0.42 | 0.39 | 0.44         | 0.45 | 0.44 |
| Flange (20bar)                  | 0.51 | 0.46     | 0.54 | 0.47  | 0.49 | 0.46       | 0.50 | 0.46 |              | 0.56 | 0.51 |

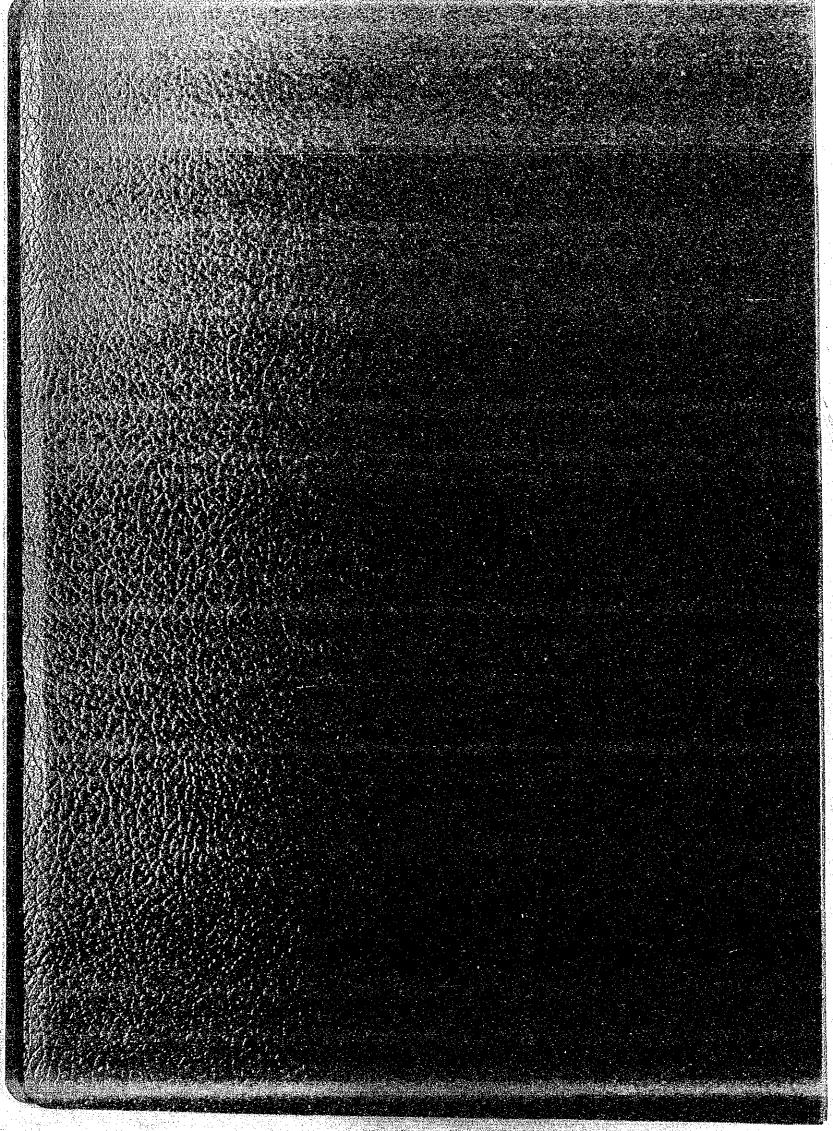